SYSTEM SPESIFICATION

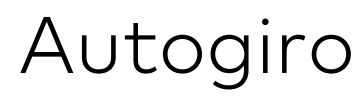

MARCH 2023 (VERSION 3.8)

# Contents

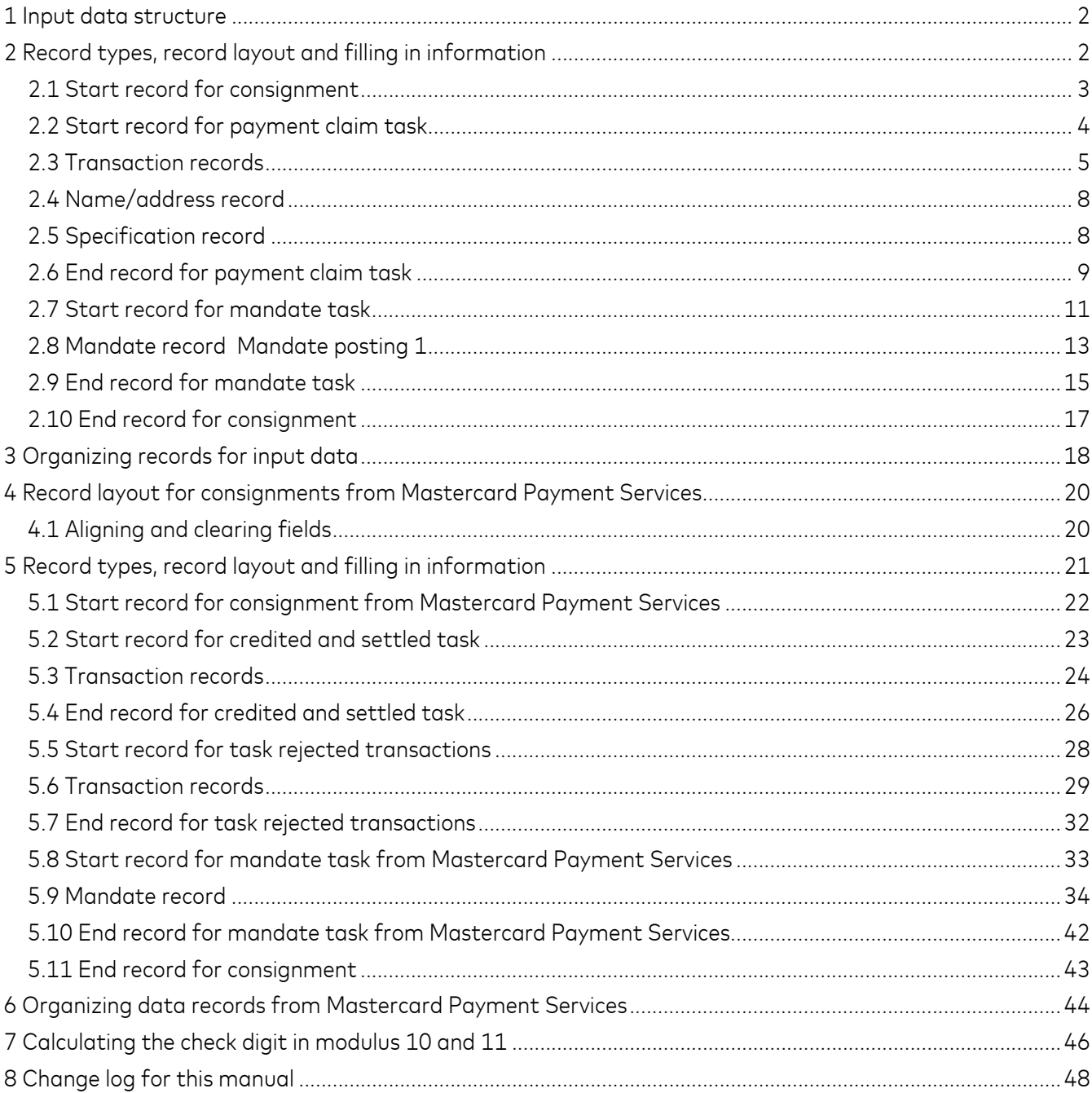

# <span id="page-2-0"></span>1 Input data structure

In order to ensure the correct text, character set **ISO – 8859-1** should be used.

## **Justifying and leaving fields blank**

## **The following rules apply to all fields unless stated otherwise:**

- Alphanumeric fields:
	- Data is left-aligned
	- Vacant positions are left blank
- Numeric fields:
	- Data is right-justified
	- Vacant positions are padded out with zero(s)

# <span id="page-2-1"></span>2 Record types, record layout and filling in information

Consignments to Mastercard Payment Services will always start with:

A. START RECORD FOR CONSIGNMENT

Followed by:

- B. START RECORD FOR TASK
- C. TRANSACTION RECORD (containing amount postings 1 and 2)
- D. NAME/ADDRESS RECORD
- E. SPECIFICATION RECORD
- F. END RECORD FOR TASK
- G. START RECORD FOR MANDATE TASK
- H. MANDATE RECORD
- I. END RECORD FOR MANDATE TASK

The consignment to Mastercard Payment Services always end with:

J. END RECORD FOR CONSIGNMENT

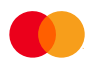

A consignment can contain several assignments, but a maximum of 99999999 transactions.

## <span id="page-3-0"></span>*2.1 Start record for consignment*

The first record in every consignment.

If this record is missing, the consignment will be rejected during registration with Mastercard Payment Services.

This record will only occur once per consignment.

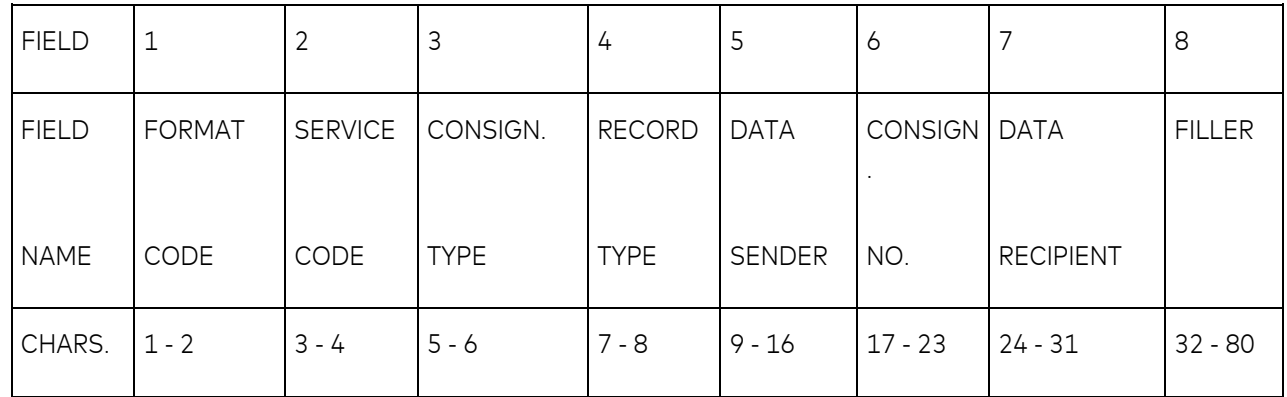

## FIELD 1 – FORMAT CODE

- Alphanumeric, 2 characters
- Always = NY

## FIELD 2 – SERVICE CODE

- Numeric, 2 characters
- Always = 00 (zero-zero)

## FIELD 3 – TYPE OF CONSIGNMENT

- Numeric, 2 characters
- Always = 00 (zero-zero)

## FIELD 4 – RECORD TYPE

- Numeric, 2 characters
- Record type start consignment always = 10 (one-zero)

## FIELD 5 – DATA SENDER

- Numeric, 8 characters
- Completed with data sender's CUSTOMER UNIT ID

## FIELD 6 – CONSIGNMENT NUMBER

Numeric, 7 characters Data sender's unique consignment numbering.

(e.g. DD MM (day, month) + serial number or similar) Consignment no. should appear in internal systems/documents.

## FIELD 7 – DATA RECIPIENT

- Numeric, 8 characters
- Mastercard Payment Services ID always = 00008080

FIELD 8 – FILLER

- Numeric, 49 characters
- Fill in with zeroes

## <span id="page-4-0"></span>*2.2 Start record for payment claim task*

The first record in every task in the consignment.

If this record is missing, the task will be rejected when it is imported into Mastercard Payment Services.

There can only be one of these records per task.

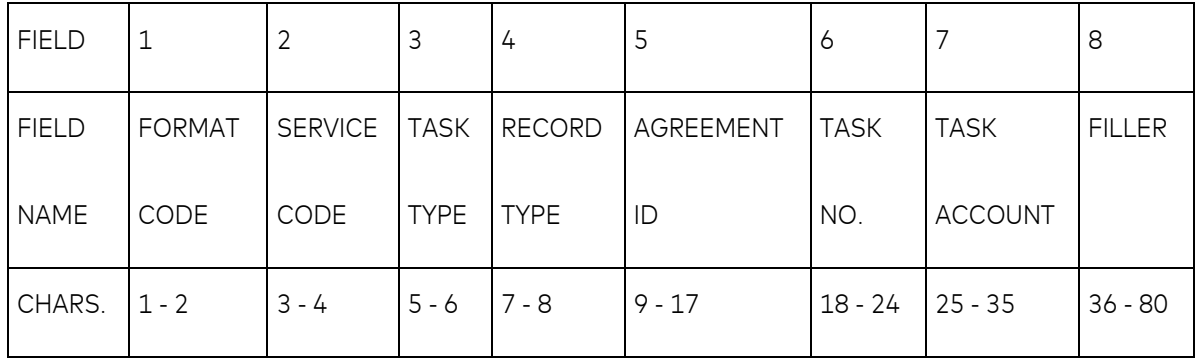

FIELD 1 – FORMAT CODE

- Alphanumeric, 2 characters
- Always = NY

## FIELD 2 – SERVICE CODE

- Numeric, 2 characters
- Service code for Autogiro is always= 01 (zero-one)

### FIELD 3 – TYPE OF TASK

- Numeric, 2 characters
- Always = 00 (zero-zero)

#### FIELD 4 – RECORD TYPE

- Numeric, 2 characters
- Always = 20 (two-zero)

#### FIELD 5 – AGREEMENT-ID

- Numeric, 9 characters
- Fill in registered AGREEMENT ID given by Mastercard Payment Services

#### FIELD 6 – TASK NUMBER

- Numeric, 7 characters
- There must be unique numbering of tasks for each Agreement ID, 12 months + one day ahead. (For example DD MM (day, month) + sequence number or similar)

#### FIELD 7 – TASK ACCOUNT

- Numeric, 11 characters
- The payee's (the agreement's) bank account

### FIELD 8 – FILLER

- Numeric, 45 characters
- Fill in with zeroes

## <span id="page-5-0"></span>*2.3 Transaction records*

In order for a transaction to be valid, both amount posting 1 and amount posting 2 must be filled in.

## **Amount posting 1**

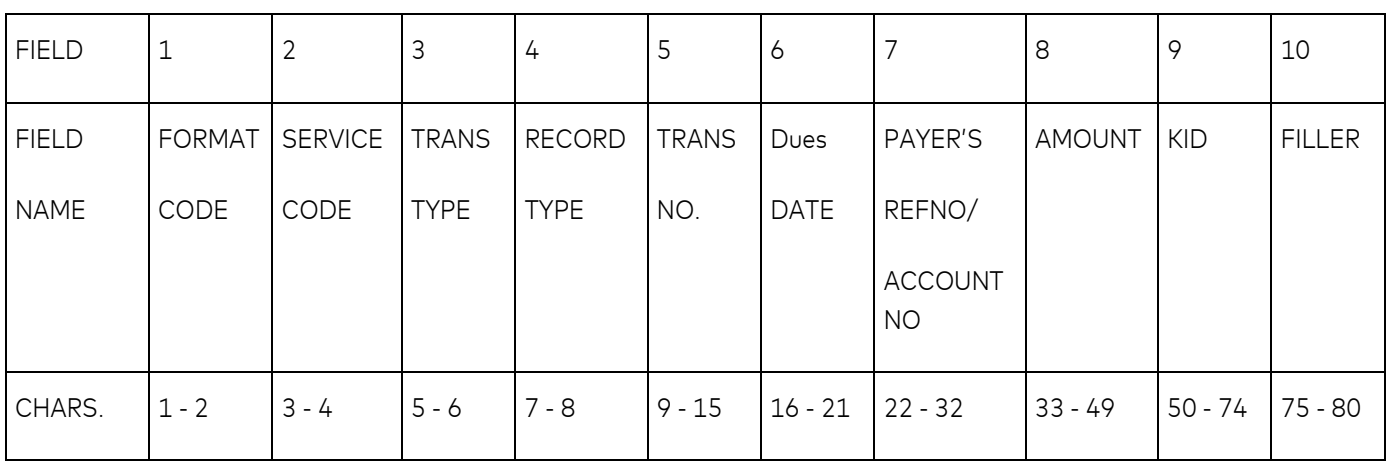

## FIELD 1 – FORMAT CODE

- Alphanumeric, 2 characters

Always = NY

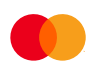

#### FIELD 2 – SERVICE CODE

- Numeric, 2 characters
- Service code for Autogiro with mandate: always = 01 (zero-one)

#### FIELD 3 – TRANSACTION TYPE

- Numeric, 2 characters
	- Valid transaction types are:
	- Autogiro-trans without notification transtype = 02 (zero-two)
	- Autogiro-trans with notification transtype = 03 (zero-three)

#### FIELD 4 – RECORD TYPE

- Numeric, 2 characters
- Always = 30 (three-zero)

#### FIELD 5 – TRANSACTION NUMBER

- Numeric, 7 characters
- Unique numbering of transactions per task in consecutive order per amount posting 1.
- The same transaction number can be used for the whole transaction, including all address and specification records. The transaction number must be greater than zero

#### FIELD 6 – DUE DATE

- Numeric, 6 characters
- Fill in DDMMYY (day, month, year)
	- -Must be a valid date.
		- -Must not be more than 12 months ahead or 12 months back in time

If the specified date is not a Mastercard Payment Services working day, i.e. it is a Saturday/Sunday/public holiday, Mastercard Payment Services will use the following working day as the due date. Due date back in time will be settled when the transaction is received.

#### FIELD 7 – PAYER'S REFERENCE/ACCOUNT NUMBER

- Numeric, 11 characters
- Alt.1 Fill in the payer's reference number from the MANDATE. The field is right-aligned and any empty positions are blanked out. Letters cannot be used.
- Alt.2 Fill in the payer's bank account number from the MANDATE. This must be a standard 11-digit bank account number with a control digit in modulus code 11.

#### FIELD 8 – AMOUNT

- Numeric, 17 characters
- The amount is specified in øre  $(1 \text{ or } = \text{NOK } 0.01)$ .

### FIELD 9 – KID

- Numeric, 25 characters
- **Option 1** This field is left blank.

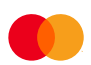

- **Option 2** Fill in valid KID, right aligned, with no special characters, and clear any extra spaces. Letters cannot be used. KID may be used as the transaction identifier, i.e. as the payee's reference number.

#### FIELD 10 – FILLER

- Numeric, 6 characters
- Fill in with zeroes.

## **Amount posting 2**

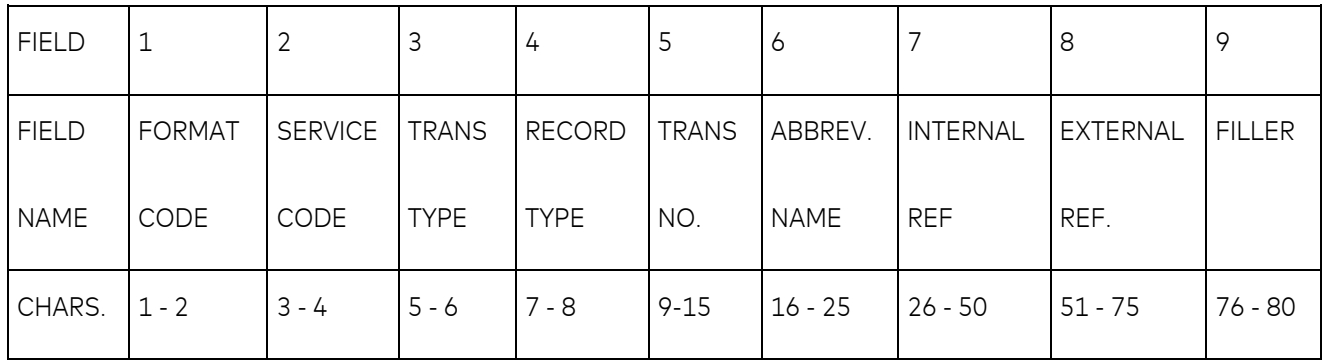

#### FIELD 1 – FORMAT CODE

- Alphanumeric, 2 characters
- Always = NY

## FIELD 2 – SERVICE CODE

- Numeric, 2 characters
- Service code for Autogiro is always= 01 (zero-one)

#### FIELD 3 – TRANSACTION TYPE

- Numeric, 2 characters
	- Valid transaction types are:
	- Autogiro-trans without notification- transtype = 02
	- Autogiro-trans with notification- transtype = 03

### FIELD 4 – RECORD TYPE

- Numeric, 2 characters
- Amount posting 2 record type: always = 31 (three-one)

#### FIELD 5 – TRANSACTION NUMBER

- Numeric, 7 characters
- Transaction number from amount posting 1.

#### FIELD 6 – ABBREVIATED NAME

- Alphanumeric, 10 characters
- Fill in the payer's abbreviated name
- The name appears on receipt list and posting data

### FIELD 7 – INTERNAL REFERENCE

- Alphanumeric, 25 characters
- The field can be used as the transaction identifier, i.e. as a reference for the payee. It appears in the accounting data.

FIELD 8 – EXTERNAL REFERENCE

- Alphanumeric, 25 characters
- The field can be used as the transaction identifier, i.e. as a reference for payer. The external reference overrides set text
- Transferred to the payer's account statement.

#### FIELD 9 – FILLER

- Numeric, 5 characters
- The field is filled in with zeros.

## <span id="page-8-0"></span>*2.4 Name/address record*

For Autogiro with notification, name and address must not be submitted in the transaction. Mastercard Payment Services will use the name and address that are updated by the bank in order to send notification to the payer.

## <span id="page-8-1"></span>*2.5 Specification record*

If the notification of charges will contain information, use one or more specification records (max. 42 specification records per notification).

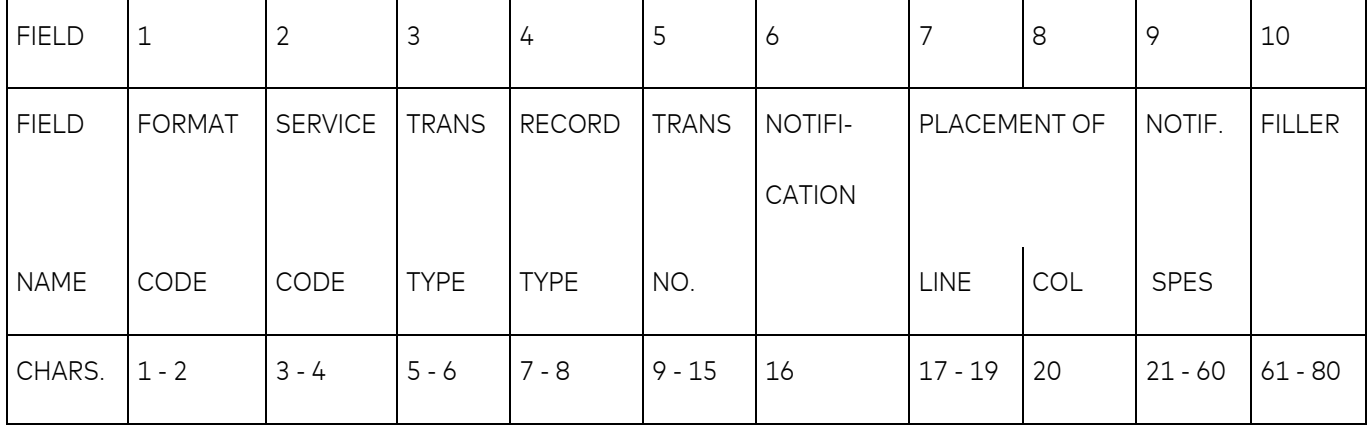

FIELD 1 – FORMAT CODE

- Alphanumeric, 2 characters
- Always = NY

#### FIELD 2 – SERVICE CODE

- Numeric, 2 characters
- Service code for Autogiro is always = 01 (zero-one)

#### FIELD 3 – TRANSACTION TYPE

- Numeric, 2 characters
- Valid values.
	- Autogiro-trans with notification transtype = 03 (zero-three)

#### FIELD 4 – RECORD TYPE

- Numeric, 2 characters
- Always = 49 (four-nine)

#### FIELD 5 – TRANSACTION NUMBER

- Numeric, 7 characters
- Transaction number from amount posting 1

#### FIELD 6 – NOTIFICATION

- Numeric, 1 character
	- The field must be filled in with information about the specification that will appear in the notification.
- Valid values: Specification for notification = 3

#### FIELD 7 – PLACEMENT/LINE

Numeric, 3 characters Determines on which line the specification will appear Valid line numbers: 001-021

## FIELD 8 – PLACEMENT/COLUMN

Numeric, 1 character Determines the column in which the specification will appear Valid columns: 1 and 2

**NOTE!** If line and/or column placement is not filled in, the specification will not be included

## FIELD 9 – NOTIFICATION SPECIFICATION

Alphanumeric, 40 characters

The entire field will be transferred to the specification part of the notification.

#### FIFLD  $10 -$ FILLER

- Numeric, 20 characters
- The field is filled in with zeros.

## <span id="page-9-0"></span>*2.6 End record for payment claim task*

The last record in every task in the consignment. If this record is missing or incorrect, the task will be rejected during registration with Mastercard Payment Services.

There is only one of these records per task.

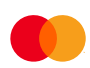

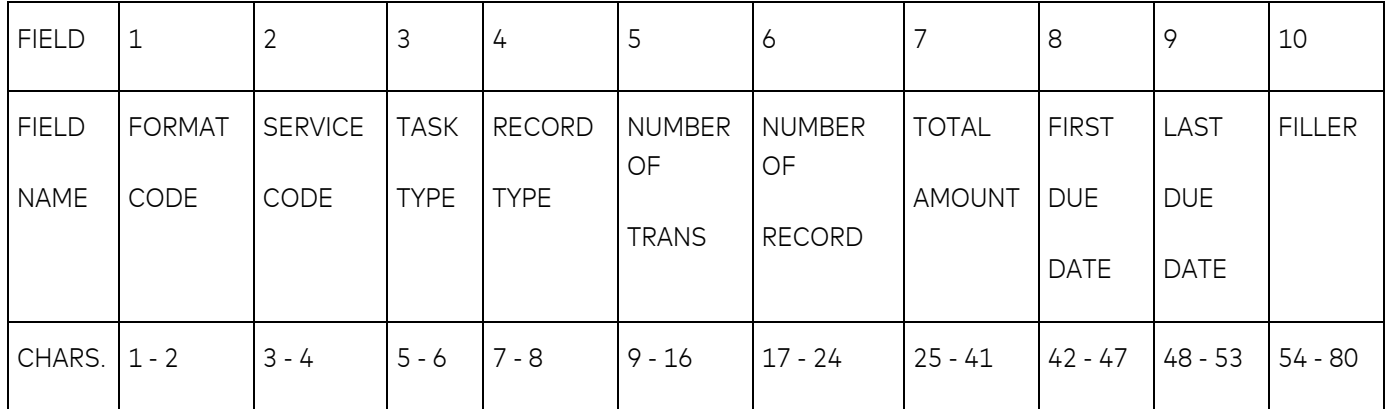

#### FIELD 1 – FORMAT CODE

- Alphanumeric, 2 characters
- Always = NY

## FIELD 2 – SERVICE CODE

- Numeric, 2 characters Service code for Autogiro: always = 01 (zero-one)

#### FIELD 3 – TYPE OF TASK

- Numeric, 2 characters
- Always = 00 (zero-zero)

#### FIELD 4 – RECORD TYPE

- Numeric, 2 characters
- Always = 88 (eight-eight)

#### FIELD 5 – NUMBER OF TRANSACTIONS

- Numeric, 8 characters

This field contains the indicated number of transaction records in the task. (Amount posting 1 + amount posting 2 = one transaction).

### FIELD 6 – NUMBER OF RECORDS

Numeric, 8 characters

The field must contain total number of items/records in the task, including start record and end record for the task.

#### FIELD 7 – TOTAL AMOUNT

Numeric, 17 characters

This field must contain the total amount for all transaction records (Field 8 in amount posting 1) in the task. The amount is specified in øre (1 øre = NOK 0.01).

## FIELD 8 – FIRST DUE DATE

Numeric, 6 characters

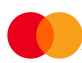

- This field must contain the earliest specified due date in the task. Fill in with DDMMYY (day, month, year).

## FIELD 9 – LAST DUE DATE

Numeric, 6 characters. This field must contain the due date in the task that is the latest into the future. Complete with DDMMYY (day, month, year).

## FIELD 10 – FILLER

- Numeric, 27 characters
- Fill in with zeroes.

## **Mandate task**

Like payment claim tasks, mandate data is sent to Mastercard Payment Services in a transmission/task.

## **Mandate data is split into records:**

MANDATE POSTING 1, which contains data on mandate type, registration type, payer's reference number and account number, and the mandate framework.

## **The following mandate records must exist for the mandate update to be approved:**

- When registering a new mandate - MANDATE POSTING 1

- When changing a mandate MANDATE POSTING 1
- When deleting a mandate MANDATE POSTING 1

## <span id="page-11-0"></span>*2.7 Start record for mandate task*

The first record in every order in the transmission. If this record is missing, the order will be rejected when it is imported into Mastercard Payment Services.

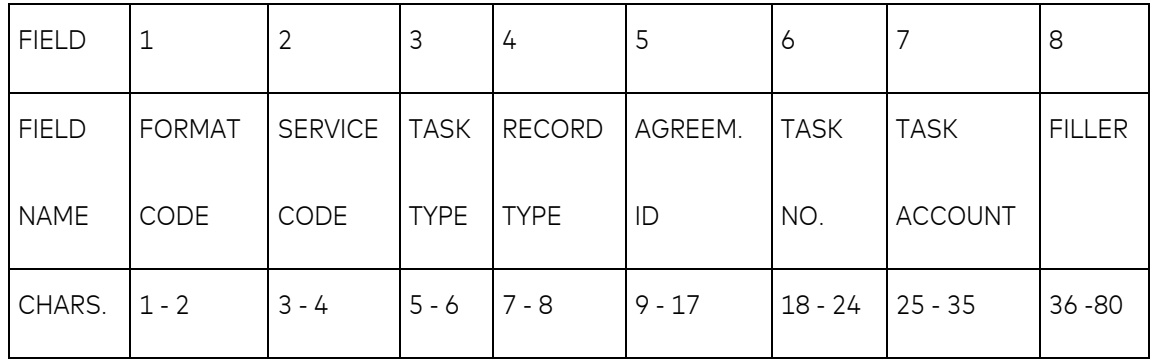

There is only one of these records per assignment.

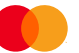

#### FIELD 1 – FORMAT CODE

- Alphanumeric, 2 characters
- Always = NY

#### FIELD 2 – SERVICE CODE

- Numeric, 2 characters
- Always = 01 (zero-one)

## FIELD 3 – TYPE OF TASK

- Numeric, 2 characters
- Always = 24 (two-four)

## FIELD 4 – RECORD TYPE

- Numeric, 2 characters
- Always = 20 (two-zero)

### FIELD 5 – AGREEMENT-ID

- Numeric, 9 characters
- Fill in the AGREEMENT ID allocated by Mastercard Payment Services

## FIELD 6 – TASK NUMBER

- Numeric, 7 characters
- Unique numbering of tasks per Agreement ID, 12 months + one day ahead (e.g. DD MM (day, month) + serial number or similar)

## FIELD 7 – TASK ACCOUNT

- Numeric, 11 characters
- The payee's (the agreement's) bank account

#### FIELD 8 – FILLER

- Numeric, 45 characters
- Fill in with zeroes

## <span id="page-13-0"></span>*2.8 Mandate record*

## **Mandate posting 1**

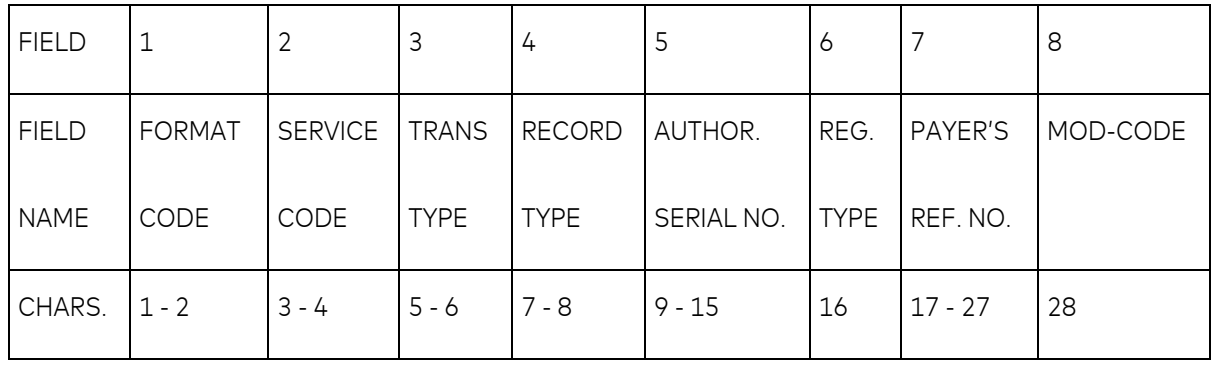

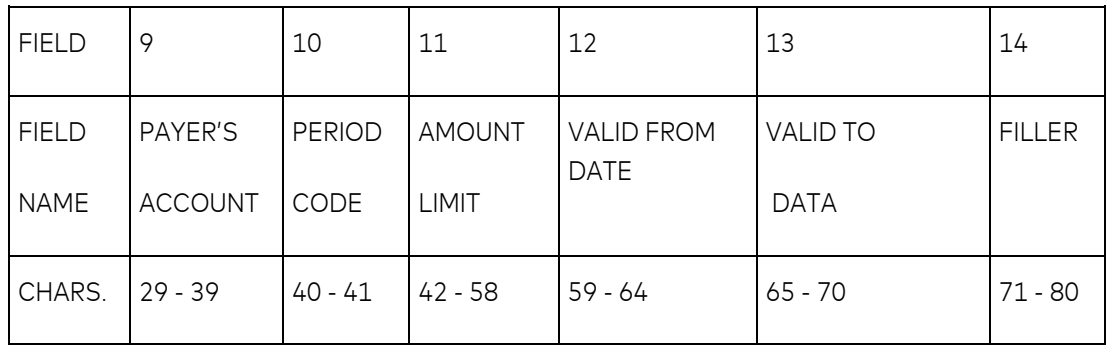

## FIELD 1 – FORMAT CODE

- Alphanumeric, 2 characters
- Always = NY

#### FIELD 2 – SERVICE CODE

- Numeric, 2 characters
- Always = 01 (zero-one)

## FIELD 3 – TRANSACTION TYPE

- Numeric, 2 characters
- Standard mandate, always = 22 (two-two)
- Simplified mandate, always = 23 (two-three)

#### FIELD 4 – RECORD TYPE

- Numeric, 2 characters
- Always = 70 (seven-zero)

## FIFLD 5 – THE MANDATE'S SERIAL NUMBER

- Numeric, 7 characters
- Unique numbering of mandates per task, consecutive per MANDATE POSTING 1.

The same mandate number must be used throughout the mandate.

The mandate number must be greater than zero.

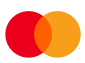

#### FIELD 6 – REGISTRATION TYPE

- Numeric, 1 character
- Valid values are:
- $New = 1 (one)$ Change  $= 2$  (two)

Deletion = 3 (three)

## FIELD 7 – PAYER'S REFERENCE NUMBER

Alphanumeric, 11 characters. Mandate posting 1 - Payer's reference number

This field is filled in with the payer's reference number if the payee uses that type of reference in its system.

Reference number can have leading zeros or a blank field. Letter cannot be used.

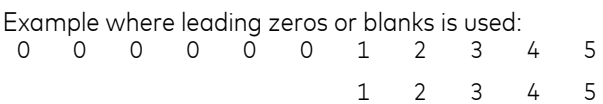

If Reference number not used, the field must be filled with the payer's account number. (same account as in field 9).

- If a reference number is used and the payer's account is changed it is possible to change the mandate. This can be done by using registration type 2 (changes) mentioned above in field 6.

- These fields can be changed: payer's account, period code, amount limit, valid from date and valid to date.

- If payer's reference is not used as an identification, but payer's account changes then the mandate with old account must be deleted and new must be created.

- The payer's reference number must be identical to the payer's reference number/account number that is used in the payment claim (field 7, amount posting 1)

#### FIELD 8 – MODULUS CODE

Numeric, 1 character.

This field contains the modulus code for the payer's reference number

Valid values: Numerical check = 3 (three)

#### FIELD 9 – PAYER'S ACCOUNT NUMBER

Numeric, 11 characters

The field is filled in with the payer's bank account number. This must be a standard 11-digit bank account number with a control digit in modulus code 11.

#### FIELD 10 – PERIOD CODE

Numeric, 2 characters

 The field must contain the period for a set amount limit in the standard mandate. Valid values are:

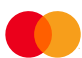

Daily = 01 (zero-one) Weekly = 02 (zero-two) Monthly = 03 (zero-three) Quarterly = 04 (zero-four) Six-monthly = 05 (zero-five) Annually = 06 (zero-six) When using a simplified mandate, pad with zeros.

#### FIELD 11 – AMOUNT LIMIT

- Numeric, 17 characters Fill in the amount limit for a given time period in the standard mandate
- The amount is specified in øre (1 øre = NOK 0.01). When using a simplified mandate, pad with zeros.

#### FIELD 12 – VALID FROM DATE

- Numeric, 6 characters
- The first possible charging date for the mandate. The mandate will not be valid before 2 banking days after registration in Mastercard Payment Services.
- Fill in DDMMYY (day, month, year).
- Pad with zeros if this field is not used. In this case, the mandate will be available for charging 2 banking days after registration with Mastercard Payment Services. The payment claim cannot be submitted to Mastercard Payment Services before the mandate is valid, or the payment claim will be rejected.

#### FIELD 13 – VALID TO DATE

Numeric, 6 characters Date of termination of the mandate. Fill in DDMMYY (day, month, year). Pad with zeros if this field is not used

## FIELD 14 – FILLER

- Numeric, 10 characters
- Fill in with zeroes

## <span id="page-15-0"></span>*2.9 End record for mandate task*

The last record in every order in the transmission. If this record is missing or incorrect, the task will be rejected when importing in Mastercard Payment Services.

There is only one of these records per assignment.

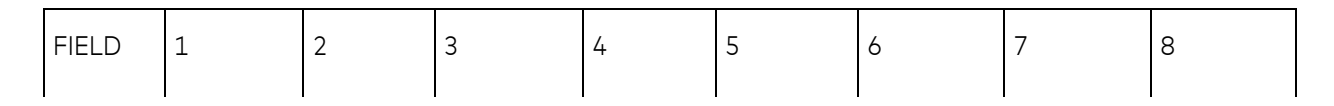

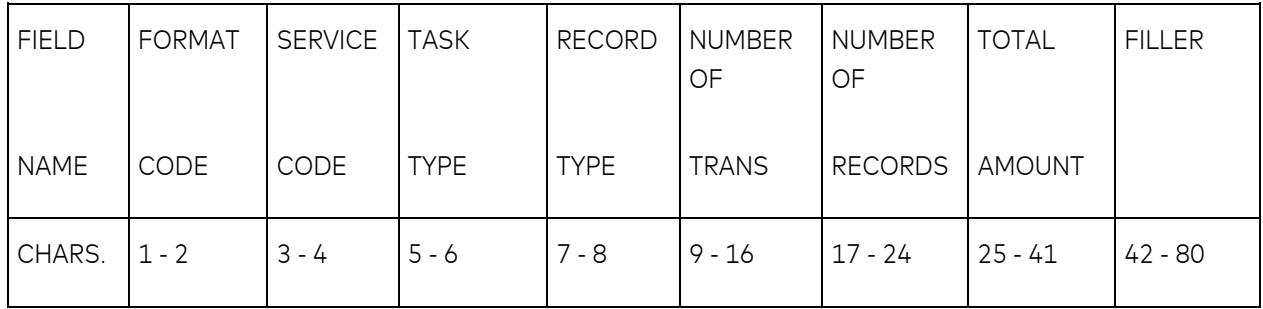

#### FIELD 1 – FORMAT CODE

- Alphanumeric, 2 characters
- Always = NY

#### FIELD 2 – SERVICE CODE

- Numeric, 2 characters
- Always = 01 (zero-one)

#### FIELD 3 – TYPE OF TASK

- Numeric, 2 characters
- $\Delta$ lways = 24 (two-four)

#### FIELD 4 – RECORD TYPE

- Numeric, 2 characters
- Always = 88 (eight-eight)

#### FIELD 5 – NUMBER OF TRANSACTIONS

- Numeric, 8 characters
- The field is filled in with the number of transactions from mandate posting 1

#### FIELD 6 – NUMBER OF RECORDS

- Numeric, 8 characters
- The field must contain total number of items/records in the task, including start record and end record for the task

#### FIELD 7 – TOTAL AMOUNT

- Numeric, 17 characters
- The field must contain the total amount of all amount limits in mandate posting 1. The amount is specified in øre (1 øre = NOK 0.01).
- If the task only has simplified mandates without amount limits, pad with zeros.

## FIELD 8 – FILLER

- Numeric, 39 characters
- Fill in with zeroes

## <span id="page-17-0"></span>*2.10 End record for consignment*

The last record in each consignment. If the record is missing or incorrect, the consignment will be reject-ed when importing in Mastercard Payment Services.

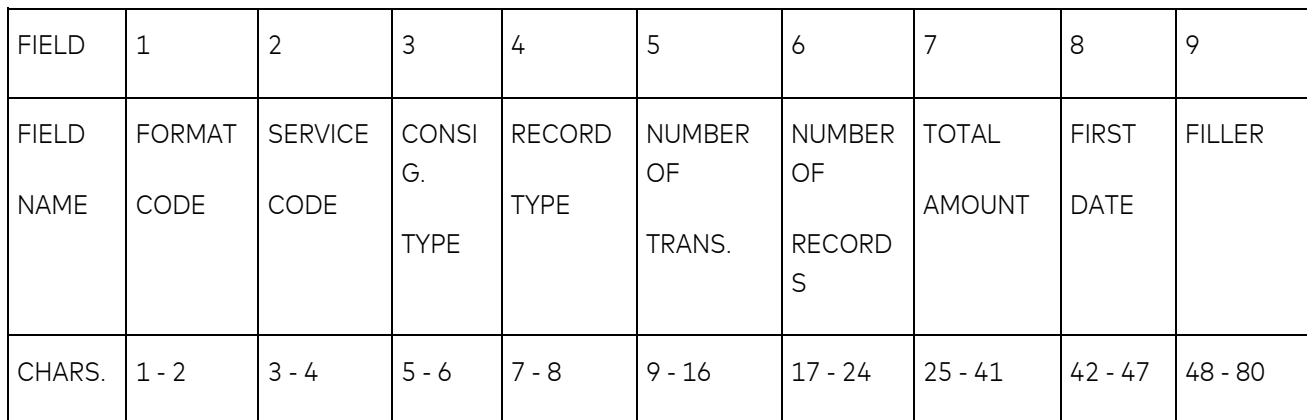

There is only one of these records per consignment.

#### FIELD 1 – FORMAT CODE

- Alphanumeric, 2 characters
- Always = NY

#### FIELD 2 – SERVICE CODE

- Numeric, 2 characters
- Always = 00 (zero-zero)

#### FIELD 3 – TYPE OF CONSIGNMENT

- Numeric, 2 characters
- Always = 00 (zero-zero)

#### FIELD 4 – RECORD TYPE

- Numeric, 2 characters
- Always = 89 (eight-nine)

#### FIELD 5 – NUMBER OF TRANSACTIONS

- Numeric, 8 characters
- This field must contain a specified number of transaction records in the consignment.

(Amount posting 1 + amount posting 2 = one transaction and mandate posting 1 = one transaction) **NOTE!** If the consignment only contains mandate tasks, pad with zeros.

#### FIELD 6 – NUMBER OF RECORDS

- Numeric, 8 characters
- This field must contain the total number of specified items/records in the consignment, including start record and end record for the task, and start record and end record for the consignment.

### FIELD 7 – TOTAL AMOUNT

- Numerical, 17 characters. This field should contain the total amount of all the transaction records in the consignment, and possibly the total amount of all the end records for the tasks in the consignment.
- The amount is specified in øre  $(1 \text{ are = } NOK 0.01)$ .
- If the consignment only consists of mandate tasks with simplified mandates, pad with zeros.

#### FIELD 8 – FIRST DATE

- Numeric, 6 characters
- This field must contain the earliest specified due date in the consignment.
- Completed with DDMMYY (day, month, year)
- If consignments only contain mandate tasks, pad with zeros.

#### FIELD 9 – FILLER

- Numeric, 33 characters.
- The field is filled in with zeros.

# <span id="page-18-0"></span>3 Organizing records for input data

Consignments to Mastercard Payment Services can be organized in any of three ways:

- Payment claim tasks can be sent in a separate consignment with any additional tasks.
- Mandate tasks can be sent in a separate consignment with any additional tasks.
- Payment claim tasks and mandate tasks can be sent in the same consignment split into several tasks.

The start record for the consignments is always the first record, and there is only one of these per consignment. A consignment can consist of one or more tasks for one or more services and from one or more agreements. The start record for payment claim task is next. A task can only contain transactions for one agreement ID per service.

After that comes the transaction record. Each transaction consists of two items, amount posting 1 and amount posting 2. Both items must be included in order for a transaction to be valid.

A transaction record that has a notification can be followed by specification records before a new transaction.

Every task in the consignment should terminate with an end record for the task. There is only one of these records per agreement ID. The end record for the consignment is always the last record and there can only be one of these per consignment.

Mandate tasks are organized in the same way as payment claim tasks, but the mandate records replace the transaction records and specification records.

1) Consignment: A consignment can consist of one or more tasks for one or more services and from one or more agreements.

2) Tasks: A task must only contain transactions for one service.

During each task, a collection of transactions with the same due date is called a sub-task.

3) Transactions

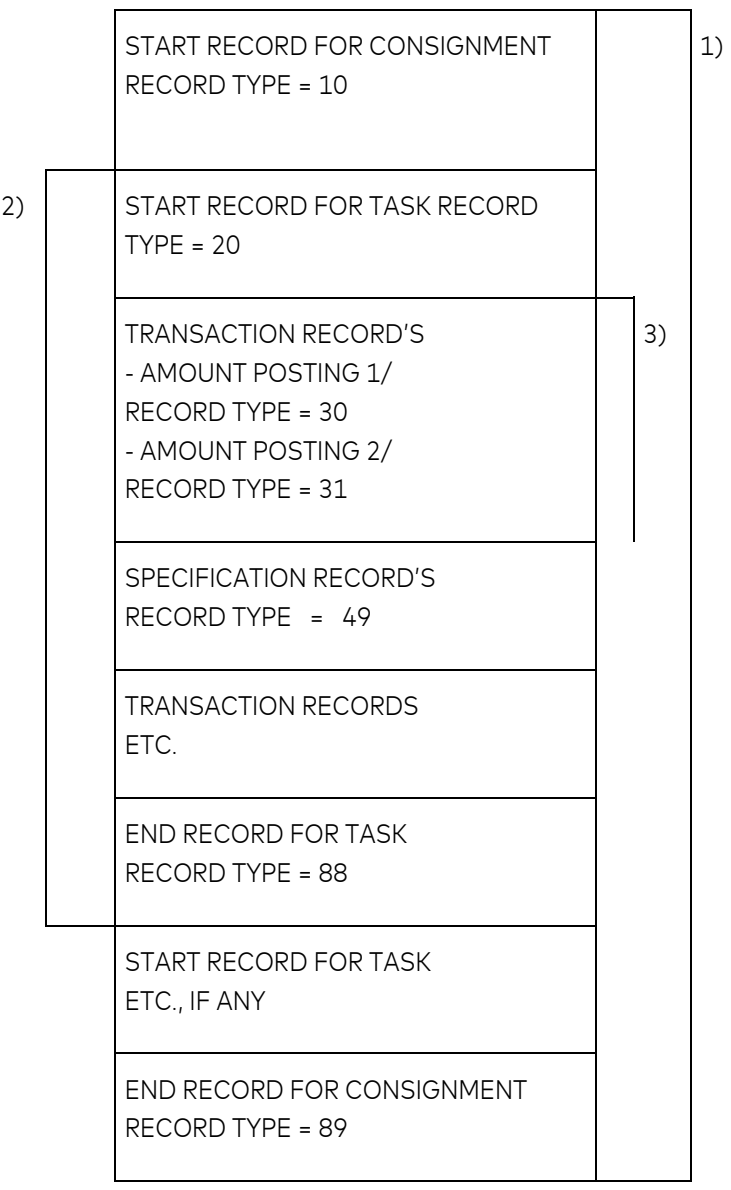

## **Example of a consignment with two payment claim tasks**

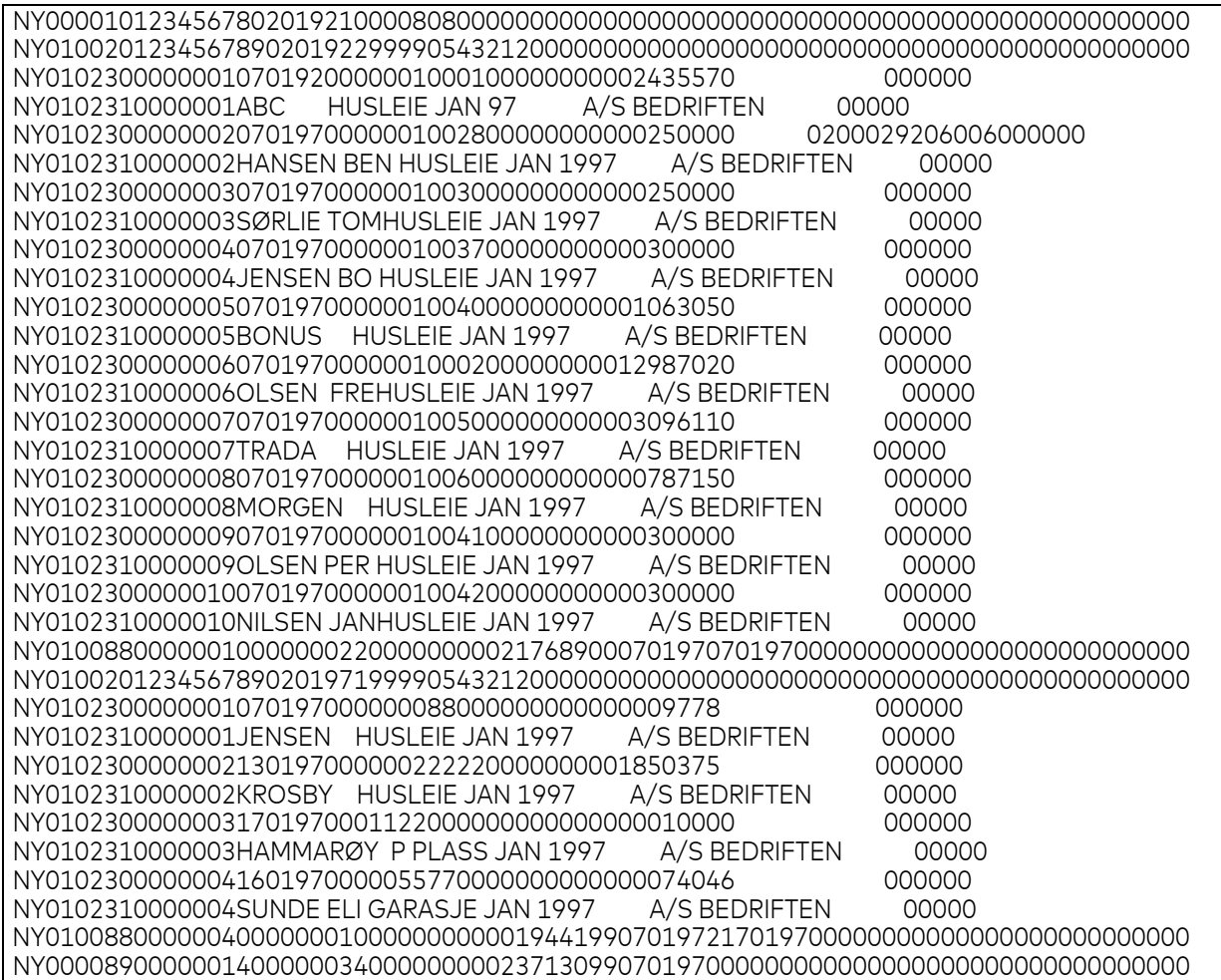

## **Example of a consignment with mandate task**

NY000010001240711001001000080800000000000000000000000000000000000000000000000000 NY012420444444444031200160010625125000000000000000000000000000000000000000000000 NY01237000000011 1111637001051111700000000000000000001912143112170000000000 NY01227000000021 1111837001051111703222222222222222221712143112160000000000 NY012488000000020000000422222222222222222000000000000000000000000000000000000000 NY000089000000000000000622222222222222222000000000000000000000000000000000000000

# <span id="page-20-0"></span>4 Record layout for consignments from Mastercard Payment Services

## <span id="page-20-1"></span>*4.1 Aligning and clearing fields*

Unless otherwise specified, the following rules apply to all fields:

Alphanumeric fields:

- Data is left aligned

- Vacant positions are left blank

Numeric fields:

- Data is right aligned
- Pad open spaces with zero(s)

# <span id="page-21-0"></span>5 Record types, record layout and filling in information

The consignment from Mastercard Payment Services will always start with:

A. START RECORD FOR CONSIGNMENT

Followed by:

- B. START RECORD FOR TASK
- C. TRANSACTION RECORD

(containing amount postings 1 and 2)

- D. END RECORD FOR TASK
- E. START RECORD FOR TASK

REJECTED TRANSACTIONS.

- F. TRANSACTION RECORD
- G. END RECORD FOR TASK

REJECTED TRANSACTIONS

- H. START RECORD FOR MANDATE TASK
- I. MANDATE RECORD
- J. END RECORD FOR MANDATE TASK

The consignment from Mastercard Payment Services always ends with:

K. END RECORD FOR CONSIGNMENT

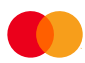

A consignment from Mastercard Payment Services may consist of one or more tasks from one or more services to the same data recipient (per customer unit ID)

## <span id="page-22-0"></span>*5.1 Start record for consignment from Mastercard Payment Services*

The first record in every consignment

This record only occurs once per transmission

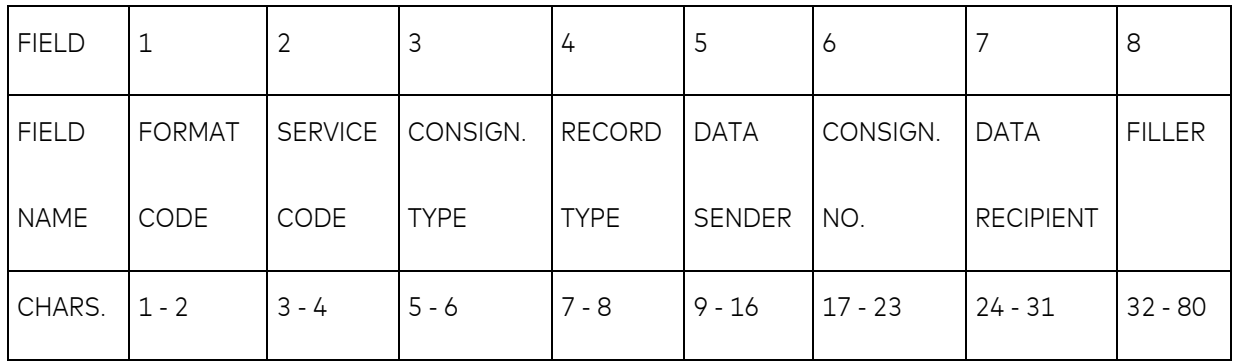

## FIELD 1 – FORMAT CODE

- Alphanumeric, 2 characters
- Always = NY

## FIELD 2 – SERVICE CODE

- Numeric, 2 characters
- Always = 00 (zero-zero)

## FIELD 3 – TYPE OF CONSIGNMENT

- Numeric, 2 characters
- Always = 00 (zero-zero)

## FIELD 4 – RECORD TYPE

- Numeric, 2 characters
- Record type start consignment always = 10 (one-zero)

#### FIELD 5 – DATA SENDER

- Numeric, 8 characters
- Completed with Mastercard Payment Services' ID = 00008080

#### FIELD 6 – CONSIGNMENT NUMBER

- Numeric, 7 characters
- Fill in the serial number generated by Mastercard Payment Services

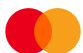

FIELD 7 – DATA RECIPIENT

- Numeric, 8 characters
- Complete using the data recipient's CUSTOMER UNIT ID

#### FIELD 8 – FILLER

- Numeric, 49 characters
- Fill in with zeroes

## <span id="page-23-0"></span>*5.2 Start record for credited and settled task*

The first record in every order in the transmission.

The record only occurs once per task.

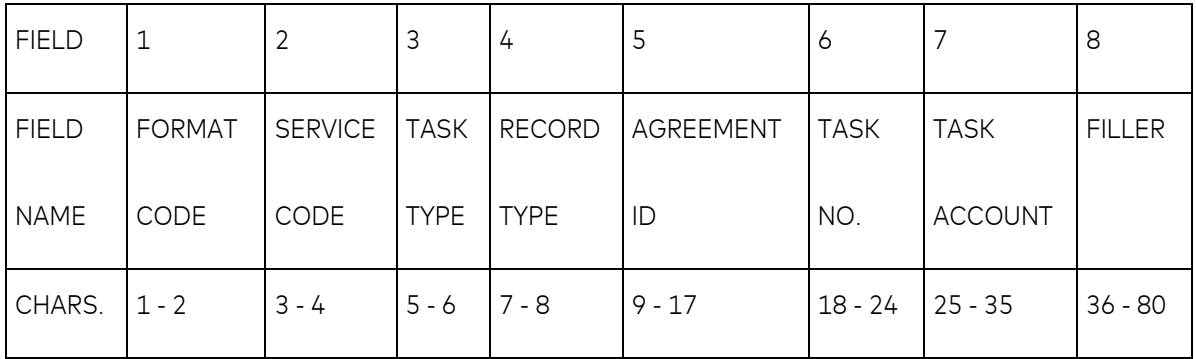

### FIELD 1 – FORMAT CODE

- Alphanumeric, 2 characters
- Always = NY

#### FIELD 2 – SERVICE CODE

- Numeric, 2 characters
- Service code for Autogiro is always= 01 (zero-one)

#### FIELD 3 – TYPE OF TASK

- Numeric, 2 characters
- Always = 00 (zero-zero)

#### FIELD 4 – RECORD TYPE

- Numeric, 2 characters
- Start task record type: always = 20 (two-zero)

#### FIELD 5 – AGREEMENT-ID

- Numeric, 9 characters
- Fill in registered AGREEMENT ID specified by Mastercard Payment Services for the task account.

FIELD 6 – TASK NUMBER

- Numeric, 7 characters
- The serial no. generated by Mastercard Payment Services per task in the consignment goes in this field.

FIELD 7 – TASK ACCOUNT

- Numeric, 11 characters
- Fill in the payee's (agreement) bank account number

FIELD 8 – FILLER

- Numeric, 45 characters
- Fill in with zeroes

## <span id="page-24-0"></span>*5.3 Transaction records*

A valid Autogiro transaction consists of both amount posting 1 and amount posting 2.

## **Amount posting 1**

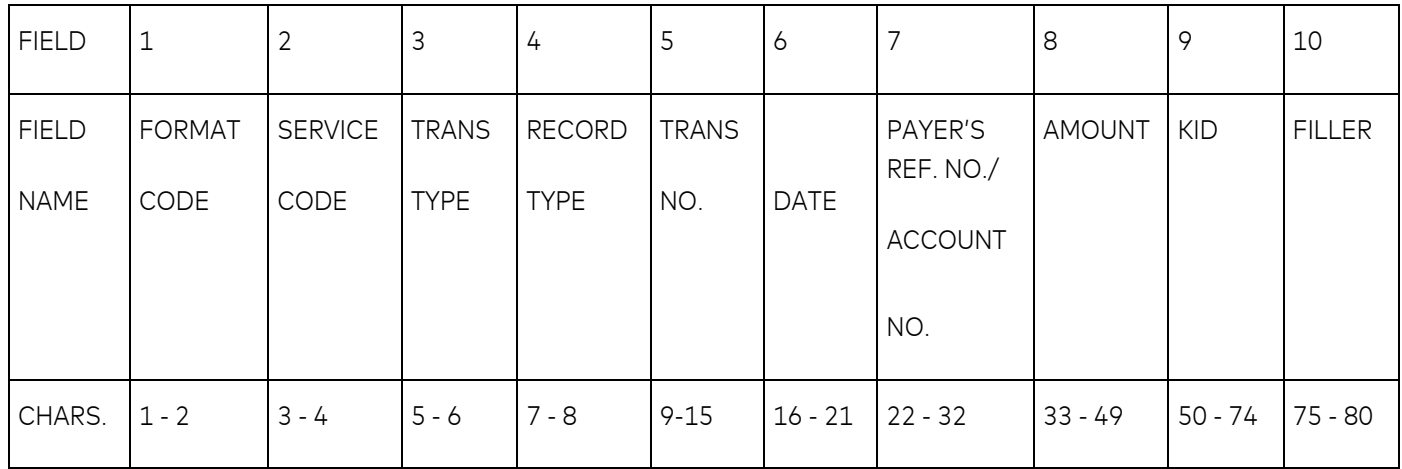

### FIELD 1 – FORMAT CODE

- Alphanumeric, 2 characters
- Always = NY

#### FIELD 2 – SERVICE CODE

- Numeric, 2 characters
- Service code for Autogiro is always = 01 (zero-one)

## FIELD 3 – TRANSACTION CODE

- Numeric, 2 characters
- Valid values are:

Autogiro-trans without notification - transtype = 02 Autogiro-trans with notification - transtype = 03

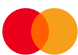

#### FIELD  $4 -$  RECORD TYPE

- Numeric, 2 characters
- Record type amount posting 1 always = 30 (three-zero)

#### FIELD 5 – TRANSACTION NUMBER

- Numeric, 7 characters
- Completed by Mastercard Payment Services with serial numbers assigned per transaction in the task.

#### FIELD 6 – DATE

- Numeric, 6 characters
- Completed with Mastercard Payment Services' processing date DDMMYY (day, month, year) for the transaction.

#### FIELD 7 – PAYER'S REF. NO/ACCOUNT NO.

Numeric, 11 characters Fill in the payer's reference number from the MANDATE or the payer's bank account number.

#### FIELD 8 – AMOUNT

- Numeric, 17 characters
- The amount is specified in øre (1 øre = NOK 0.01)

#### $FIFLD9 - KID$

- Alphanumeric, 25 characters
- This field contains the payee's customer identification (KID) if this is specified in the input data.
- KID number is right aligned and clear any extra spaces.

#### FIELD 10 – FILLER

- Numeric, 6 characters
- Fill in with zeroes.

## **AMOUNT POSTING 2**

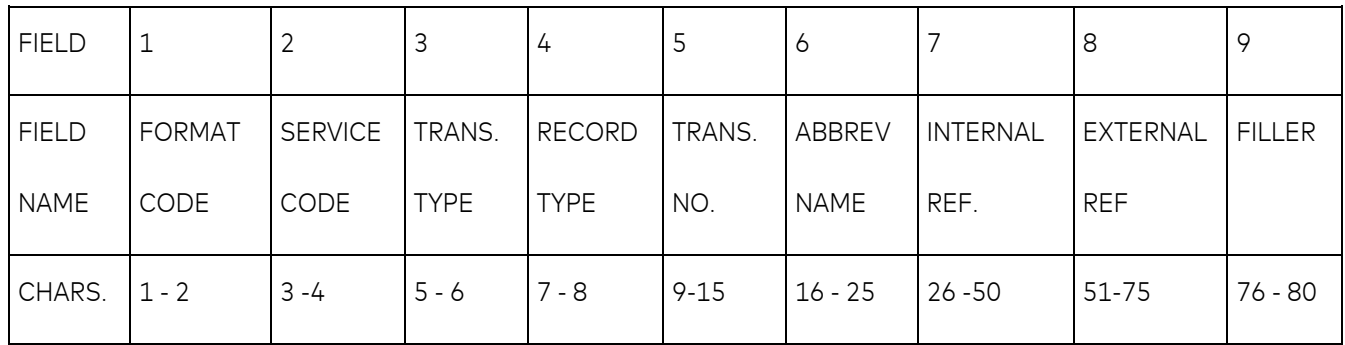

FIELD 1 – FORMAT CODE

- Alphanumeric, 2 characters

Always = NY

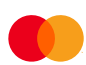

## FIELD 2 – SERVICE CODE

- Numeric, 2 characters
- Service code for Autogiro is always= 01 (zero-one)

### FIELD 3 – TRANSACTION TYPE

- Numeric, 2 characters
- Valid values:
- Autogiro-trans without notification transtype = 02 Autogiro-trans with notification - transtype = 03

#### FIELD 4 – RECORD TYPE

- Numeric, 2 characters
- Amount posting 2 record type: always = 31 (three-one)

#### FIELD 5 – TRANSACTION NUMBER

- Numeric, 7 characters
- Transaction number from amount posting 1.

#### FIELD 6 – ABBREVIATED NAME

- Alphanumeric, 10 characters
- Fill in the payer's abbreviated name

#### FIELD 7 – INTERNAL REFERENCE

- Alphanumeric, 25 characters
- The internal reference appears here if specified in the file to Mastercard Payment Services.

#### FIELD 8 – EXTERNAL REFERENCE

- Alphanumeric, 25 characters
- The external reference appears here if specified in the file to Mastercard Payment Services.

#### FIELD 9 – FILLER

- Numeric, 5 characters
- The field is padded out with zeros

## <span id="page-26-0"></span>*5.4 End record for credited and settled task*

The last record in every order in the transmission.

The record only occurs once per assignment.

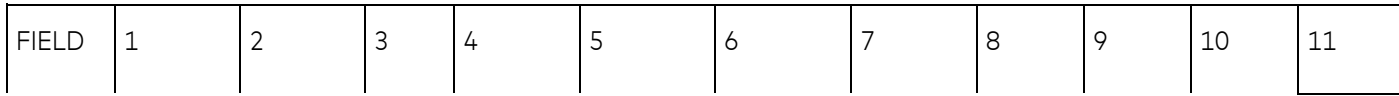

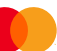

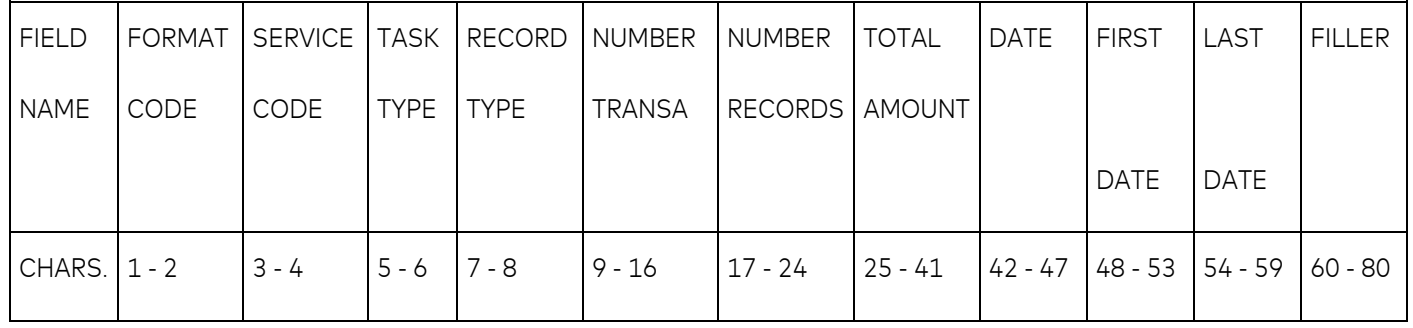

#### FIELD 1 – FORMAT CODE

- Alphanumeric, 2 characters
- Always = NY

#### FIELD 2 – SERVICE CODE

- Numeric, 2 characters
- Service code for Autogiro is always= 01 (zero-one)

#### FIELD 3 – TYPE OF TASK

- Numeric, 2 characters
- Always = 00 (zero-zero)

#### FIELD 4 – RECORD TYPE

- Numeric, 2 characters
- End task record type = 88 (eight-eight)

### FIELD 5 – NUMBER OF TRANSACTIONS

- Numeric, 8 characters
- Specifies number of transactions in the task.

(Amount posting 1 + amount posting 2 = one transaction).

#### FIELD 6 – NUMBER OF RECORDS

- Numeric, 8 characters
- Specifies the total number of postings/records in the task, including start record and end record for the task.

### FIELD 7 – TOTAL AMOUNT

- Numeric, 17 characters
- Specifies the total amount of all transactions (Field 8 in amount posting 1) in the task.
- The amount is specified in øre (1 øre = NOK 0.01).

#### FIELD 8 – DATE

- Numeric, 6 characters
- The field contains the date the task was generated by Mastercard Payment Services. Fill in DDMMYY (day, month, year).

#### FIELD 9 – EARLIEST DATE

- Numeric, 6 characters
- The earliest Mastercard Payment Services processing date (DDMMYY) for transactions in the task.

#### FIELD 10 – LAST DATE

- Numeric, 6 characters
- Last Mastercard Payment Services' processing date (DDMMYY) for transactions in the task.

#### FIELD 11 – FILLER

- Numeric, 21 characters
- The field is padded out with zeros

## <span id="page-28-0"></span>*5.5 Start record for task rejected transactions*

The first record in every order in the transmission.

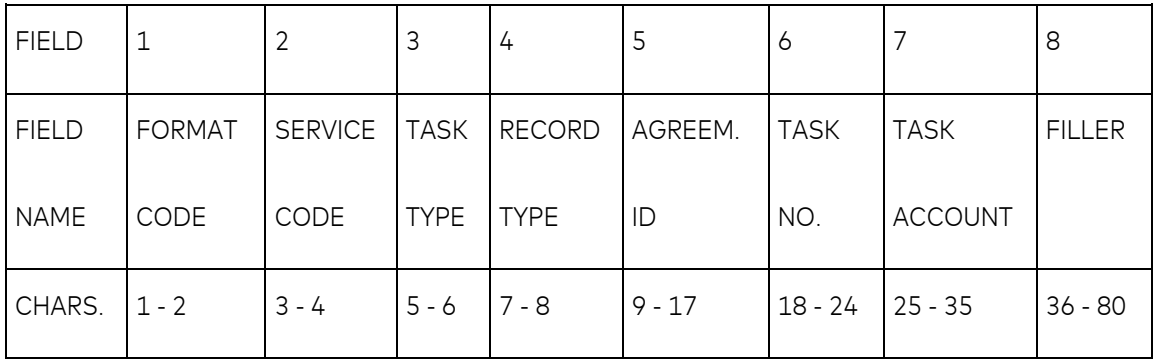

### FIELD 1 – FORMAT CODE

- Alphanumeric, 2 characters
- Always = NY.

#### FIELD 2 – SERVICE CODE

- Numeric, 2 characters
- Service code for Autogiro is always= 01 (zero-one)

#### FIELD 3 – TYPE OF TASK

- Numeric, 2 characters.
- Rejected transactions are always = 25 (two-five).

#### FIELD 4 – RECORD TYPE

- Numeric, 2 characters
- Record type for start task = 20 (two-zero)

#### FIELD 5 – AGREEMENT-ID

- Numeric, 9 characters
- Fill in registered AGREEMENT ID for the task account allocated by Mastercard Payment Services

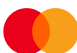

#### FIELD 6 – TASK NUMBER

- Numeric, 7 characters
- Fill in accumulated serial numbers per task in the consignment

#### FIELD 7 – TASK ACCOUNT

Numeric, 11 characters The payee's (agreement) bank account

#### FIELD 8 – FILLER

- Numeric, 45 characters
- Fill in with zeroes

## <span id="page-29-0"></span>*5.6 Transaction records*

## **Amount posting 1**

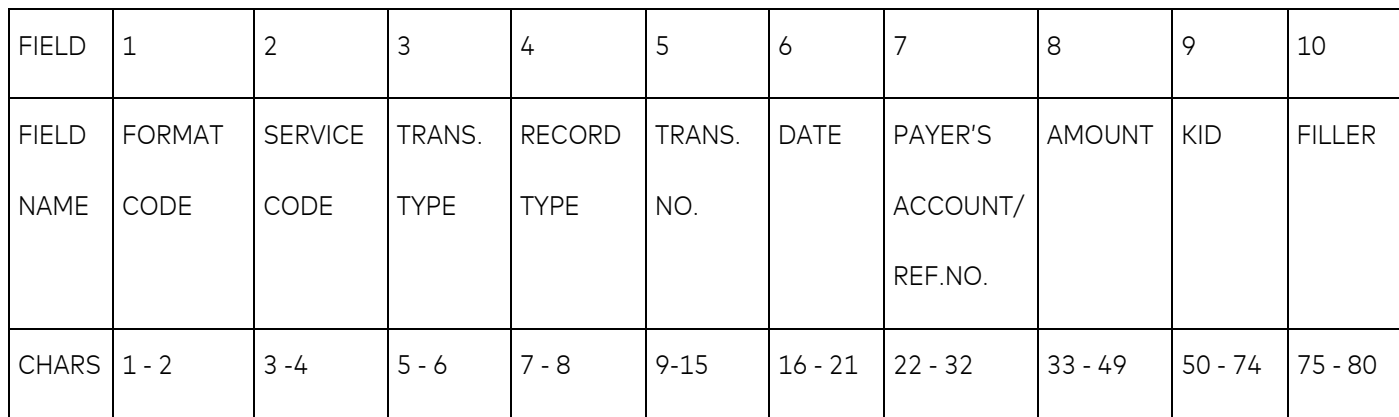

#### FIELD 1 – FORMAT CODE

- Alphanumeric, 2 characters
- Always = NY

#### FIELD 2 – SERVICE CODE

- Numeric, 2 characters
- Service code for Autogiro is always= 01 (zero-one)

## FIELD 3 – TRANSACTION TYPE

- Numeric, 2 characters
- Valid values:
	- Autogiro-trans without notification = 02 (zero-two)
		- Autogiro-trans with notification = 03 (zero-three)

#### FIELD 4 – RECORD TYPE

- Numeric, 2 characters
- The record type for amount posting  $1$ , rejected transactions, always = 35 (three-five)

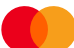

#### FIELD 5 – TRANSACTION NUMBER

- Numeric, 7 characters
- Mastercard Payment Services fills in serial numbers accumulated per transaction in the task

#### FIELD 6 – DATE

- Numeric, 6 characters
- Fill in Mastercard Payment Services' processing date, DDMMYY, for the transaction. That is, the due date or the date the transaction is rejected if it has been repeated (1–3 days).

#### FIELD 7 – PAYER'S REF. NO/ACCOUNT NO.

#### -Alphanumeric, 11 characters

- Fill in the payer's reference number or bank account number. See Amount posting 1, Field 7 under Payment claim task

#### FIELD 8 – AMOUNT

- Numeric, 17 characters
- The amount is specified in øre (1 øre = NOK 0.01)

#### $FIFLD9 - KID$

- Alphanumeric, 25 characters
- This field contains the payee's customer identification (KID) if this is specified in the file for Mastercard Payment Services.
- Right align the KID number and clear open spaces.

#### FIELD 10 – FILLER

- Numeric, 6 characters
- The field is padded out with zeros

## **Amount posting 2**

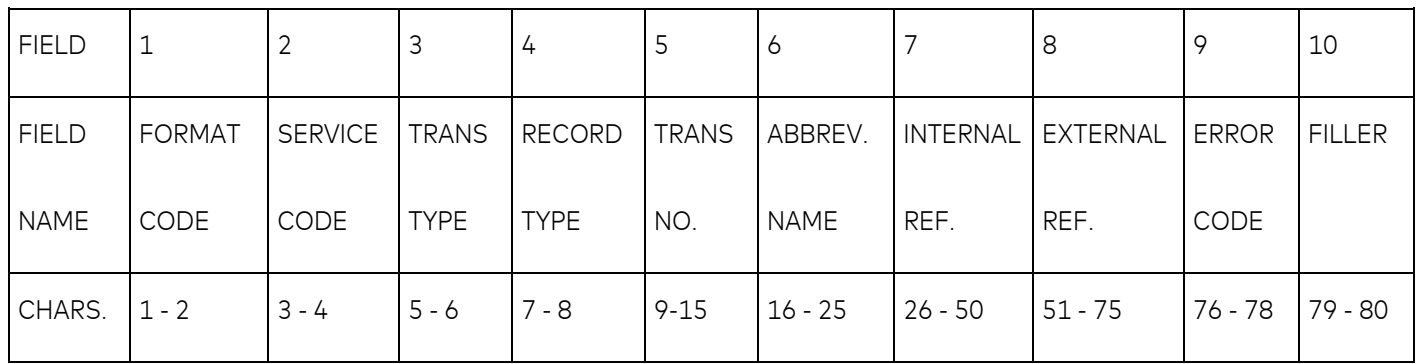

## FIELD 1 – FORMAT CODE

- Alphanumeric, 2 characters

Always = NY

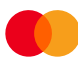

#### FIELD 2 – SERVICE CODE

- Numeric, 2 characters
- Service code for Autogiro is always= 01 (zero-one)

### FIELD 3 – TRANSACTION TYPE

- Numeric, 2 characters
- Valid values:
	- Autogiro-trans without notification- transtype = 02 Autogiro-trans with notification- transtype = 03

#### FIELD 4 – RECORD TYPE

- Numeric, 2 characters
- Amount posting 2 record type: always = 36 (three-six)

#### FIELD 5 – TRANSACTION NUMBER

- Numeric, 7 characters
- Transaction number from amount posting 1.

#### FIELD 6 – ABBREVIATED NAME

- Alphanumeric, 10 characters
- Fill in the payer's abbreviated name

#### FIELD 7 – INTERNAL REFERENCE

- Alphanumeric, 25 characters
- The internal reference appears here if specified in the file to Mastercard Payment Services

#### FIELD 8 – EXTERNAL REFERENCE

Alphanumeric, 25 characters The external reference appears here if specified in the file to Mastercard Payment Services

#### FIELD 9 – ERROR CODE

- Numeric, 3 characters
- The field contains an error code describing the reason why the transaction was rejected

#### Valid values:

- 131 Mandate not found
- 133 Mandate blocked
- 181 Mandate's balance exceeded
- 221 Rejected in payer's bank
- 222 Account not found
- 252 Sent for repeat payment \*
- Codes marked by \* only apply if the payee has entered into such agreements.
- Can also happen if the bank does not respond on the coverage control

#### FIELD 10 – FILLER

- Numeric, 2 characters
- The field is filled in with zeros.

## <span id="page-32-0"></span>*5.7 End record for task rejected transactions*

The last record in every order in the transmission.

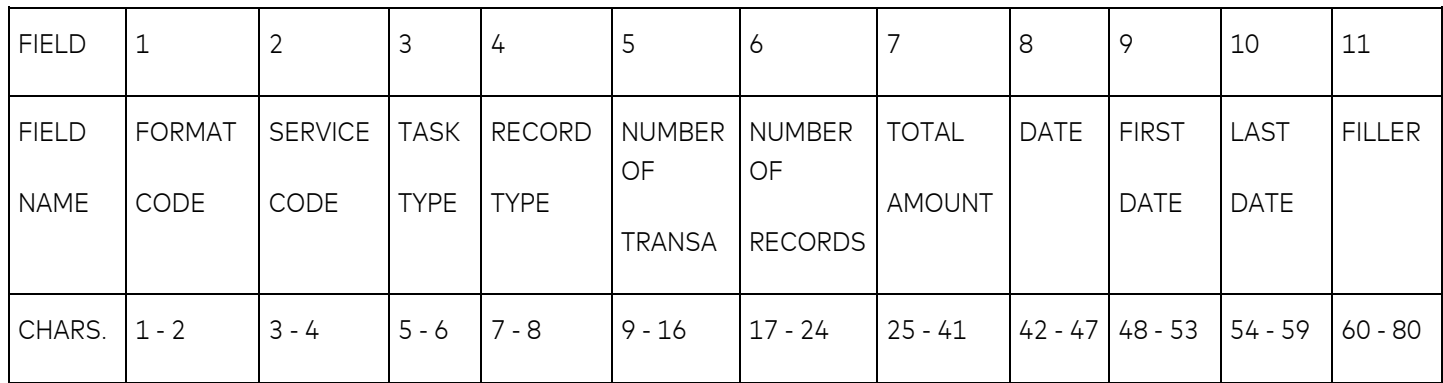

## FIELD 1 – FORMAT CODE

- Alphanumeric, 2 characters
- Always = NY

#### FIELD 2 – SERVICE CODE

- Numeric, 2 characters
- Service code for Autogiro is always= 01 (zero-one)

## FIELD 3 – TASK TYPE

- Numeric, 2 characters
- Rejected transactions are always = 25 (two-five)

#### FIELD 4 – RECORD TYPE

- Numeric, 2 characters
- End task record type is always = 88 (eight-eight)

#### FIELD 5 – NUMBER OF TRANSACTIONS

- Numeric, 8 characters
- The field is filled with a number of rejected transactions.
- (Amount posting  $1 +$  amount posting  $2 =$  one transaction)

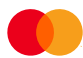

## FIELD 6 – NUMBER OF RECORDS

- Numeric, 8 characters
- The field contains the total number of postings/records in the task, including start record and end record for the task

#### FIELD 7 – TOTAL AMOUNT

- Numeric, 17 characters
- The field contains the total amount of all transactions (Field 8 in amount posting 1) in the task
- The amount is specified in øre (1 øre = NOK 0.01)

#### FIELD 8 –DATE

- Numeric, 6 characters
- The field contains the date the task was generated by Mastercard Payment Services. Complete with DDMMYY (day, month, year)

### FIELD 9 – EARLIEST DATE

- Numeric, 6 characters
- Earliest processing date (DDMMYY) for transactions in the task

#### FIELD 10 – LAST DATE

- Numeric, 6 characters
- Mastercard Payment Services' last processing date (DDMMYY) for transactions in the task

#### $FIFID 11 - FII I FR$

- Numeric, 21 characters
- The field is padded out with zeros

## <span id="page-33-0"></span>*5.8 Start record for mandate task from Mastercard Payment Services*

The first record in every order in the transmission.

There is only one of these records per task.

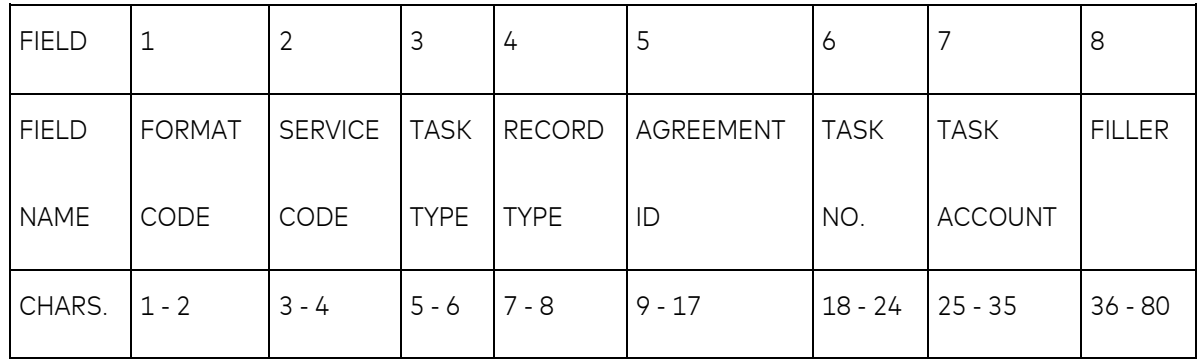

FIELD 1 – FORMAT CODE

- Alphanumeric, 2 characters

Always = NY

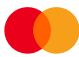

#### FIELD 2 – SERVICE CODE

- Numeric, 2 characters
- Service code for Autogiro is always= 01 (zero-one)

#### FIELD 3 – TYPE OF TASK

- Numeric, 2 characters
- Always = 24 (two-four)

#### FIELD 4 – RECORD TYPE

- Numeric, 2 characters
- Start task record type: always = 20 (two-zero)

#### FIELD 5 – AGREEMENT-ID

- Numeric, 9 characters
- Fill in registered AGREEMENT ID for the task account allocated by Mastercard Payment Services

#### FIELD 6 – TASK NUMBER

- Numeric, 7 characters
- Fill in the serial numbers accumulated per task in consignments generated by Mastercard Payment Services

#### FIELD 7 – TASK ACCOUNT

- Numeric, 11 characters
- Fill in the payee's (agreement) bank account number

#### FIELD 8 – FILLER

- Numeric, 45 characters
- Fill in with zeroes

## <span id="page-34-0"></span>*5.9 Mandate record*

## **Mandate posting 1**

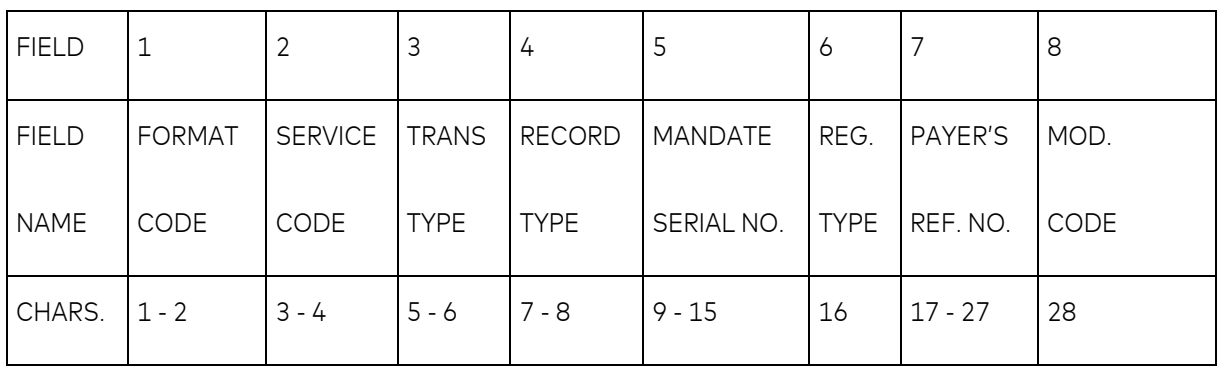

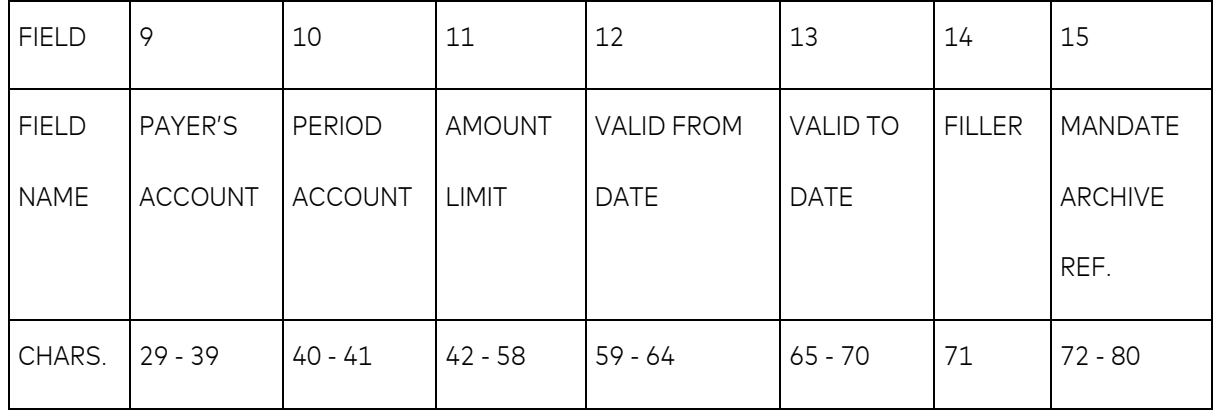

#### FIELD 1 – FORMAT CODE

- Alphanumeric, 2 characters
- Always = NY

#### FIELD 2 – SERVICE CODE

- Numeric, 2 characters
- Always = 01 (zero-one)

#### FIELD 3 – TRANSACTION TYPE

- Numeric, 2 characters Standard mandate = 22 (two-two) Simplified mandate = 23 (two-three)

#### FIELD 4 – RECORD TYPE

- Numeric, 2 characters
- Always = 70 (seven-zero)

#### FIELD 5 – THE MANDATE'S SERIAL NUMBER

- Numeric, 7 characters
- The mandate's serial number before the task

#### FIELD 6 – TYPE OF REGISTRATION

- Numeric, 1 character
- Valid values are:
- $-$  New = 1 (one) Change = 2 (two) Deletion = 3 (three)

#### - Total overview of mandates = 0(zero) This is when ordering all mandates under one agreement ID

#### FIELD 7 – PAYER'S REFERENCE NUMBER

- Numeric, 11 characters
- The field is filled out with the payer's reference number if this has been registered. If not, the field is filled with the payer's account number.

## FIELD 8 – MODULUS CODE

- Numeric, 1 character
- The field contains the modulus code for the payer's reference number Valid values are:
- Numerical check =  $3$  (three)
- FIELD 9 PAYER'S ACCOUNT NUMBER
- Numeric, 11 characters Fill in the payer's bank account number

#### FIELD 10 – PERIOD CODE

- Numeric, 2 characters

The field must contain a period for a set amount limit in standard mandates Valid values are:

- Daily =  $01$  (zero-one) Weekly = 02 (zero-two) Monthly = 03 (zero-three) Quarterly = 04 (zero-four) Six-monthly = 05 (zero-five Annually = 06 (zero-six)
- Simplified mandate will have period code 00

#### FIELD 11 – AMOUNT LIMIT

- Numeric, 17 characters
- The field contains an amount limit for a set period in standard mandates
	- By changing the amount spent on an existing authorization will old limit appear
	- The amount is specified in øre (1 øre = NOK 0.01)

## FIELD 12 – VALID FROM DATE

- Numeric, 6 characters
- The first possible charging date for the mandate. The mandate will be valid 2 working days after registration in Mastercard Payment Services Fill in with DDMMYY

#### FIELD 13 – VALID TO DATE

Numeric, 6 characters Date of termination of the mandate condition Fill in with DDMMYY If no valid to date is registered, pad with zeros

FIELD 14 – FILLER

Numeric, 1 character Pad with zeros

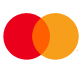

### FIELD 15 – THE MANDATE'S ARCHIVE REFERENCE

Alphanumeric, 9 characters

 Refers to the last place of registration/archiving for registering new, changing and deleting the mandates.

- \* 90000000 = Payee via file to Mastercard Payment Services
- \* 9000MPS= Changed online in MPS
- 7001AB58 = Changed by bank (the bank reg.no. and user name )

5555MPS= from payer's bank via ajourhold account deleted in payer's bank (eg. 5555=banks reg.no)

## **Mandate posting 2**

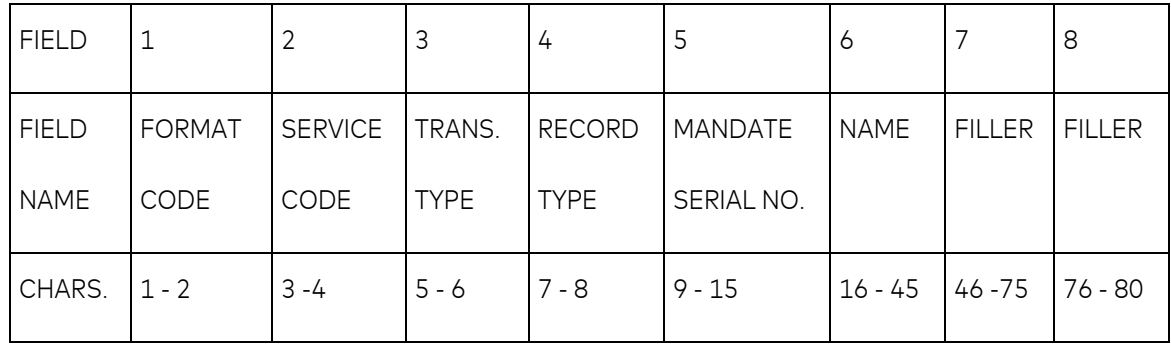

#### FIELD 1 – FORMAT CODE

- Alphanumeric, 2 characters
- Always = NY

## FIELD 2 – SERVICE CODE

- Numeric, 2 characters
- Always = 01 (zero-one)

#### FIELD 3 – TRANSACTION TYPE

- Numeric, 2 characters
	- Valid values: Standard mandate = 22 (two-two) Simplified mandate = 23 (two-three

#### FIELD 4 – RECORD TYPE

- Numeric, 2 characters
- Mandate posting 2, always = 71 (seven-one)

#### FIELD 5 – THE MANDATE'S SERIAL NUMBER

- Numeric, 7 characters
- The serial number from mandate posting 1

#### FIELD 6 – NAME

Alphanumeric, 30 characters Fill in the payer's name from the mandate

## FIELD 7 – FILLER

Alphanumeric, 30 characters

### Clear the field

#### FIELD 8 – FILLER

- Numeric, 5 characters
- Fill in with zeroes

## **Mandate posting 3**

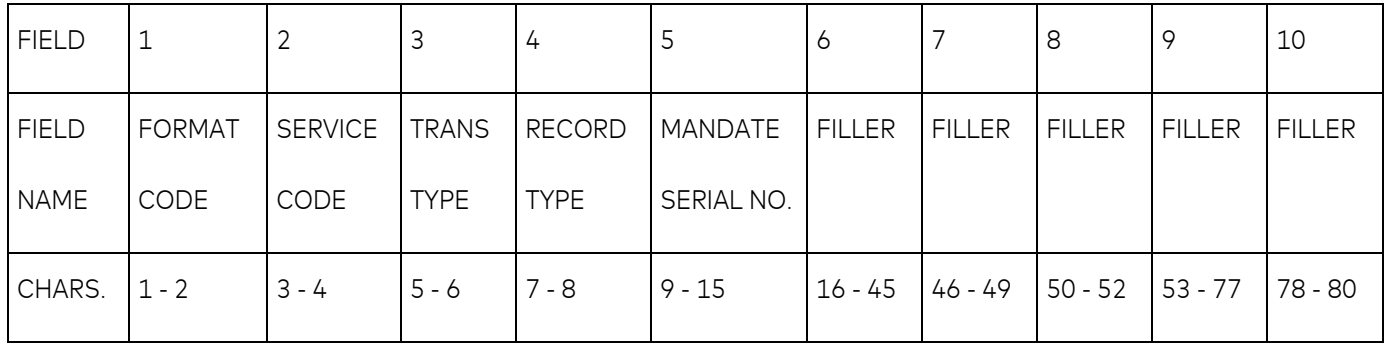

#### FIELD 1 – FORMAT CODE

- Alphanumeric, 2 characters
- Always = NY

## FIELD 2 – SERVICE CODE

- Numeric, 2 characters
- Always = 01 (zero-one)

#### FIELD 3 – TRANSACTION TYPE

- Numeric, 2 characters Standard mandate = 22 (two-two) Simplified mandate = 23 (two-three)

## FIELD 4 – RECORD TYPE

- Numeric, 2 characters
- Always = 72 (seven-two)

#### FIELD 5 – THE MANDATE'S SERIAL NUMBER

- Numeric, 7 characters
- The serial number from mandate posting 1

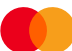

FIELD 6 – FILLER Clear the field

FIELD 7 – FILLER Clear the field

FIELD 8 – FILLER -Clear the field

FIELD 9 – FILLER Clear the field

FIELD 10 – FILLER Clear the field

## **Mandate posting 4**

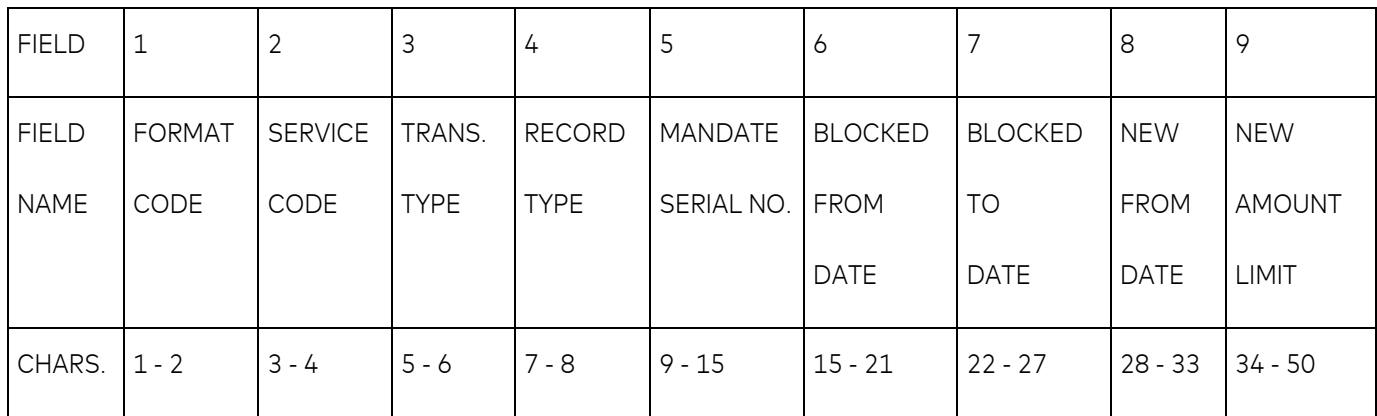

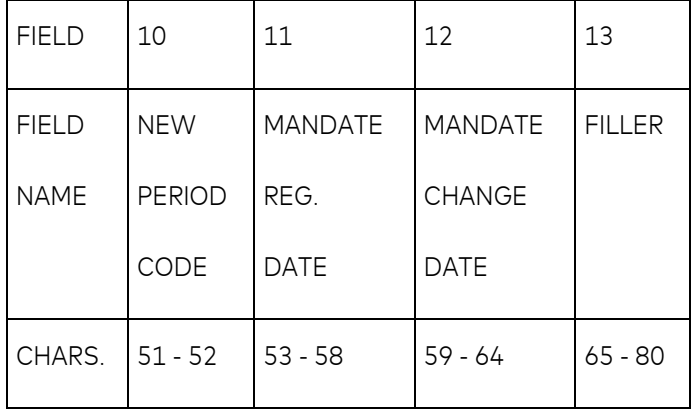

#### FIELD 1 – FORMAT CODE

- Alphanumeric, 2 characters
- Always = NY

#### FIELD 2 – SERVICE CODE

- Numeric, 2 characters
- Always = 01 (zero-one)

#### FIELD 3 – TRANSACTION TYPE

Numeric, 2 characters Standard mandate = 22 (two-two) Simplified mandate = 23 (two-three)

#### FIELD 4 – RECORD TYPE

- Numeric, 2 characters
- Mandate posting 4 is always = 73 (seven-three)

#### FIELD 5 – THE MANDATE'S SERIAL NUMBER

- Numeric, 7 characters
- The serial number from mandate posting 1

#### FIELD 6 – BLOCKED FROM DATE

- Numeric, 6 characters
- The mandate is blocked by the bank from the date specified

## FIELD 7 – BLOCKED TO DATE

- Numeric, 6 characters
- The mandate is blocked by the bank to the date specified

#### FIELD 8 – NEW FROM DATE

- Numeric, 6 characters
- The date states when "new amount limit" and/or "period code" will be valid from

## FIELD 9 – NEW AMOUNT LIMIT

- Numeric, 17 characters
- Amount limit that will be valid from "new from date".
- The amount is stated in the Norwegian currency sub-unit "øre".

#### FIELD 10 – NEW PERIOD CODE

- Numeric, 2 characters
- New period code that will apply from "new from date".

## FIELD 11 – AUTHOR. REG DATE

- Numeric, 6 characters
- The date the mandate was registered for the first time DDMMYY(day, month, year)

#### FIELD 12 – MANDATE CHANGED DATE

- Numerical mandate was last changed DDMMYY (day, month, year)

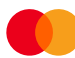

#### FIFLD 13 – FILLER

- Numeric, 16 characters
- Fill in with zeroes

## **Mandate posting 5**

This mandate posting will only exist for ordering all mandates registered with one agreement ID.

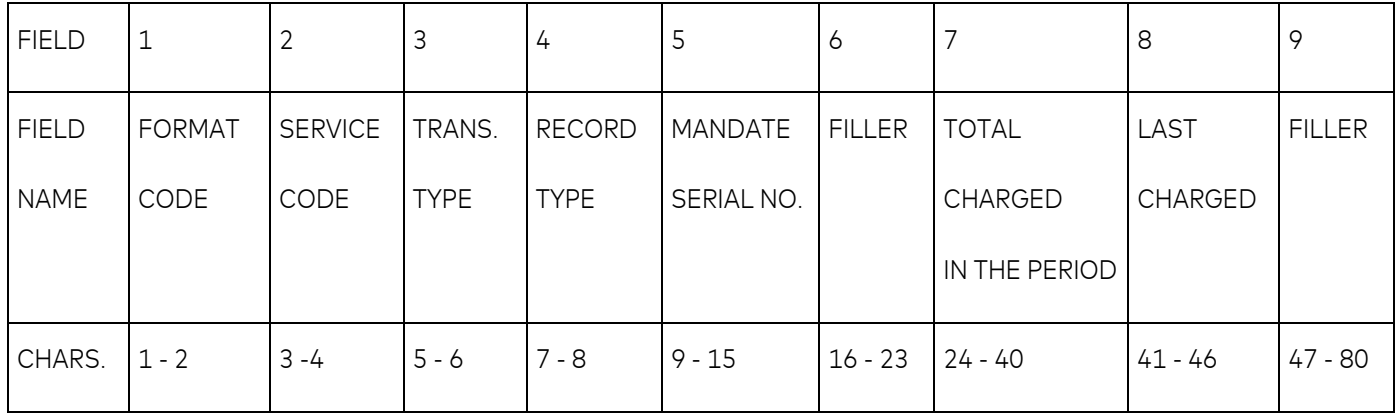

## FIELD 1 – FORMAT CODE

- Alphanumeric, 2 characters
- always = NY

## FIELD 2 – SERVICE CODE

- Numeric, 2 characters
- Always = 01 (zero-one)

### FIELD 3 – TRANSACTION TYPE

Numeric, 2 characters Standard mandate = 22 (two-two) Simplified mandate = 23 (two-three)

#### FIELD 4 – RECORD TYPE

- Numeric, 2 characters
- Mandate posting 5, always = 76 (seven-six)

#### FIELD 5 – THE MANDATE'S SERIAL NUMBER

- Numeric, 7 characters
- The serial number from mandate posting 1

#### FIELD 6 – FILLER

- Numeric, 8 characters
- Cleared

FIELD 7 – SUM CHARGED IN THE PERIOD

- Numeric, 17 characters
- Total of payments in the mandate

FIELD 8 – LAST CHARGED

- Numeric, 6 characters
- The date for the last payment in the mandate

#### FIELD 9 – FILLER

- Numeric, 34 characters
- Fill in with zeroes

## <span id="page-42-0"></span>*5.10 End record for mandate task from Mastercard Payment Services*

The last record in every consignment from Mastercard Payment Services.

The record only occurs once per assignment

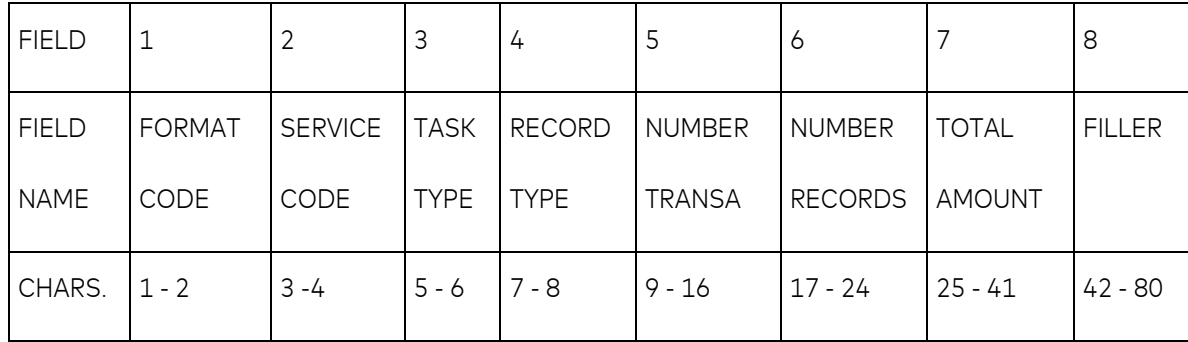

#### FIELD 1 – FORMAT CODE

- Alphanumeric, 2 characters
- Always = NY

### FIELD 2 – SERVICE CODE

- Numeric, 2 characters
- Always = 01 (zero-one)

### FIELD 3 – TYPE OF TASK

- Numeric, 2 characters
- Always = 24 (two-four)

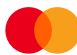

#### FIELD 4 – RECORD TYPE

- Numeric, 2 characters
- Always = 88 (eight-eight)

FIELD 5 – NUMBER OF TRANSACTIONS

- Numeric, 8 characters
- The field is filled in with the number of transactions from mandate posting 1

FIELD 6 – NUMBER OF RECORDS

- Numeric, 8 characters
- The field contains the total number of items/records in the task, including start record and end record for the task

FIELD 7 – TOTAL AMOUNT

- Numeric, 17 characters
- The field contains the total amount of all amount limits in Mandate posting 1. The amount is stated in the Norwegian currency sub-unit "øre"

#### FIELD 8 – FILLER

- Numeric, 39 characters
- Fill in with zeroes

## <span id="page-43-0"></span>*5.11 End record for consignment*

The last record in each transmission.

There is only one of these records per consignment.

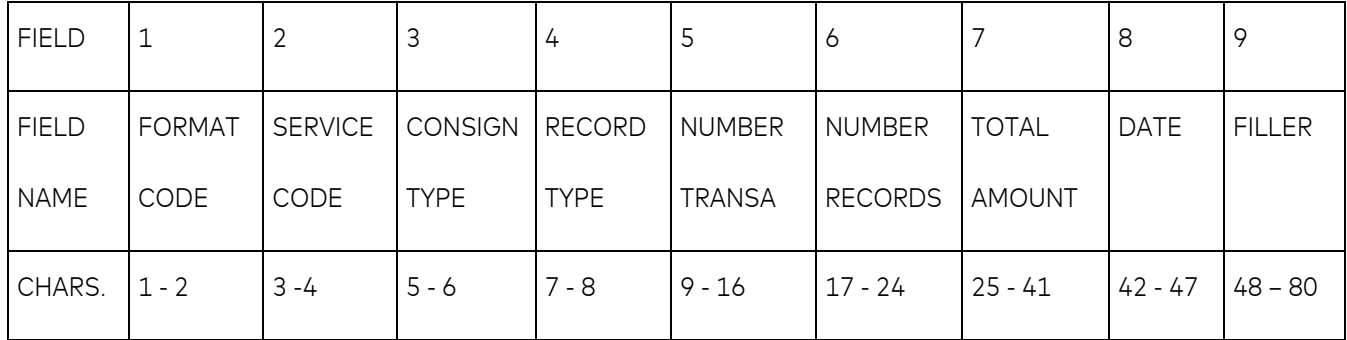

#### FIELD 1 – FORMAT CODE

- Alphanumeric, 2 characters
- Always = NY

FIELD 2 – SERVICE CODE

- Numeric, 2 characters

- Always = 00 (zero-zero)

#### FIELD 3 – TYPE OF CONSIGNMENT

- Numeric, 2 characters
- Always = 00 (zero-zero)

#### FIELD 4 – RECORD TYPE

- Numeric, 2 characters
- Record type end consignment = 89 (eight-nine)

#### FIELD 5 – NUMBER OF TRANSACTIONS

- Numeric, 8 characters
- Specifies the number of transactions in the consignment
- (Amount posting  $1 +$  amount posting  $2 =$  one transaction)
	- (Mandate postings 1, 2, 3, 4 and 5 = one transaction)

#### FIELD 6 – NUMBER OF RECORDS

- Numeric, 8 characters
- Specifies the number of items/records specified in the consignment, including start record and end record for the task, and the start and end record for the consignment.

#### FIELD 7 – TOTAL AMOUNT

- Numeric, 17 characters
- Specifies the total amount of all the transactions in the consignment
- The amount is specified in øre (1 øre = NOK 0.01)

#### FIELD 8 –DATE

- Numeric, 6 characters
- The field contains the date on which the consignment was generated in Mastercard Payment Services
- Completed with DDMMYY (day, month, year)

#### FIELD 9 – FILLER

- Numeric, 33 characters
- The field is padded out with zeros

# <span id="page-44-0"></span>6 Organizing data records from Mastercard Payment Services

The first record is always the start record for the consignment, and it only occurs once per consignment.

Next comes the start record for the task, which is the first record per task in the consignment, and only occurs once per task.

After that comes the transaction record. An Autogiro transaction always has both amount posting 1 and amount posting 2. A mandate always has mandate postings 1, 2, 3 and 4. If all mandates in the same agreement ID are posted, there is also an amount posting 5.

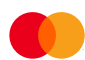

Each task in the consignment terminates with an end record for a task. The last record for the consignment is always the end record in the consignments.

- 1. Consignment: A consignment can consist of one or more tasks for one or more services, and one or more agreement.
- 2. Tasks: A task will only contain transactions for one service that Mastercard Payment Services offers, and to one and the same agreement/bank account.
- 3. Transactions/mandates and rejected transactions

1)

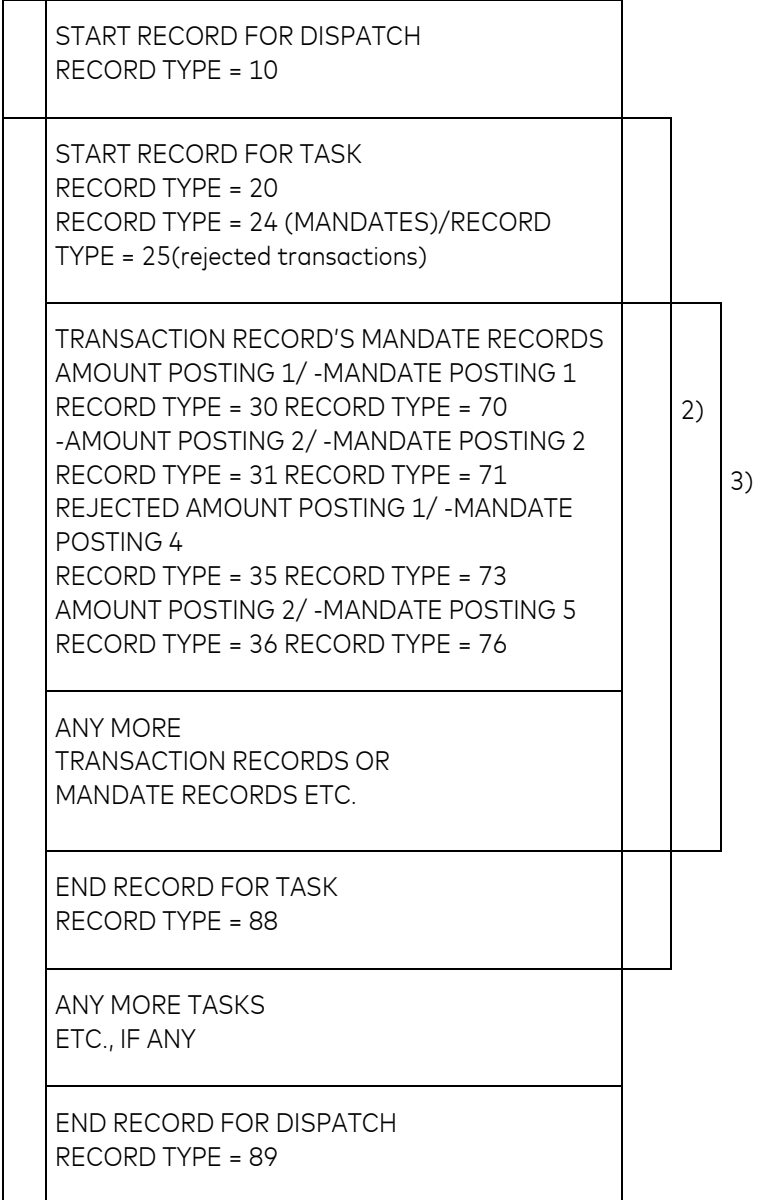

## **E.G.: Approved/settled transactions**

NY000010000080800000001123456780000000000000000000000000000000000000000000000000 NY010020123456789000000199990543212000000000000000000000000000000000000000000000 NY01023000000010801970000001002000000000012987020 000000<br>NY0102310000001OLSEN FRE HUSLEIE JAN 1997 A/S BEDRIFTEN 00000 NY0102310000001OLSEN FRE HUSLEIE JAN 1997 A/S BEDRIFTEN 00000 NY010230000000209019700000010060000000000000787150 000000<br>NY0102310000002MORGEN HUSLEIE JAN 1997 A/S BEDRIFTEN 00000 NY0102310000002MORGEN HUSLEIE JAN 1997 NY01023000000031001970000001040000000000001063050 000000 NY0102310000003BONUS HUSLEIE JAN 1997 NY010088000000030000000800000000014837170080197100197000000000000000000000000000 NY000089000000030000001000000000014837170100197000000000000000000000000000000000

## **E.G.: Approved mandates**

NY012420001139709000011632500504543000000000000000000000000000000000000000000000 NY012370000000113201651485233201651485200000000000000000002710150000000\*90000000 NY0123710000001OLA NORDMANN 000000 NY0123720000001 NY012373000000100000000000000000000000000000000000001610150000000000000000000000 NY012488000000010000000600000000000000000000000000000000000000000000000000000000

# <span id="page-46-0"></span>7 Calculating the check digit in modulus 10 and 11

#### **Modulus 10 – Example:**

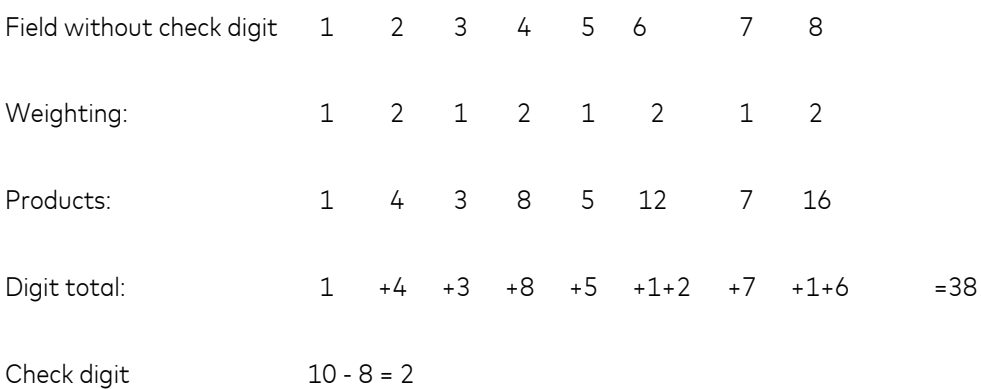

Fields with check digits 1 2 3 4 5 6 7 8 2. The digits in the field are multiplied by weightings 2 1 2 1, calculated from right to left.

Note: With this method, you do not add up the products, but the individual digits in the products. This means that product 12 provides 1+2 for the digit total. Single digit numbers in the numeric sum (in this case 8) are deducted from 10 and the result is the control digit (in this case 2). If single-digit numbers end up with the numeric sum 0, the control digit is 0.

## **Modulus 11 – Example:**

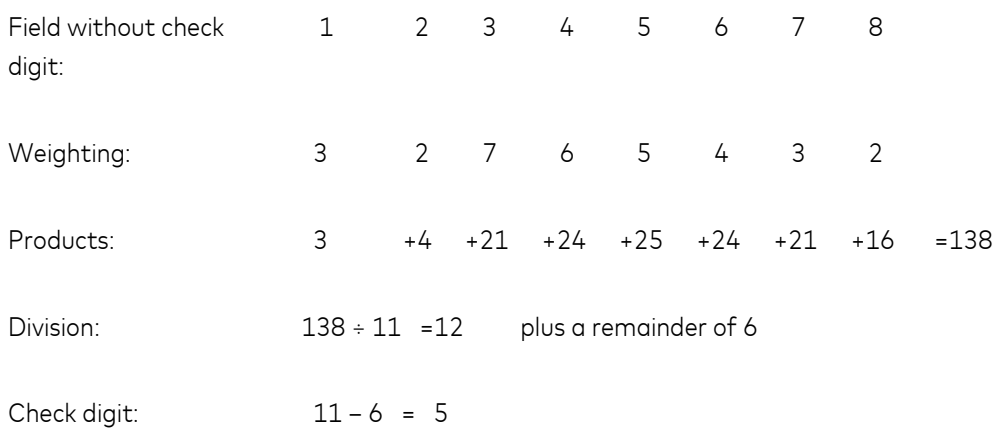

Field with check digits: 1 2 3 4 5 6 7 8 5

The digits in the field are multiplied by weightings 2 3 4 5 6 7 2 3 etc. **Calculated from right to left.**

Divide the sum of the products (in this case 138) by 11. Subtract the remainder after division (in this case 6) from 11, and the result is the check digit (in this case 5). If the division goes up (remainder = 0), the check digit is 0.

If the control digit is 10 (remainder = 1) the control digit is replaced by - (the minus symbol).

<span id="page-48-0"></span>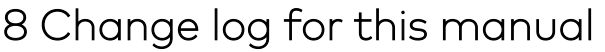

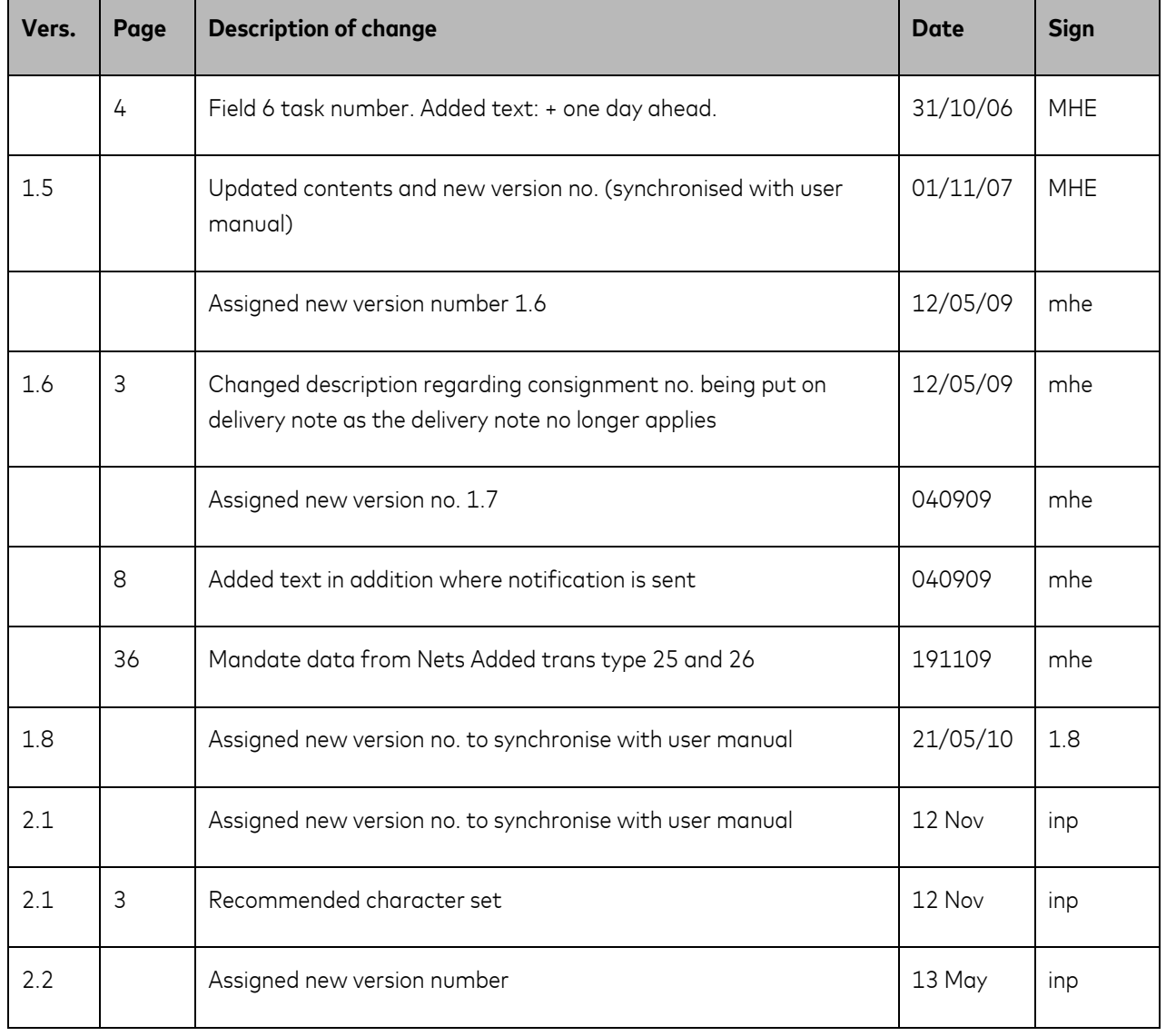

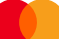

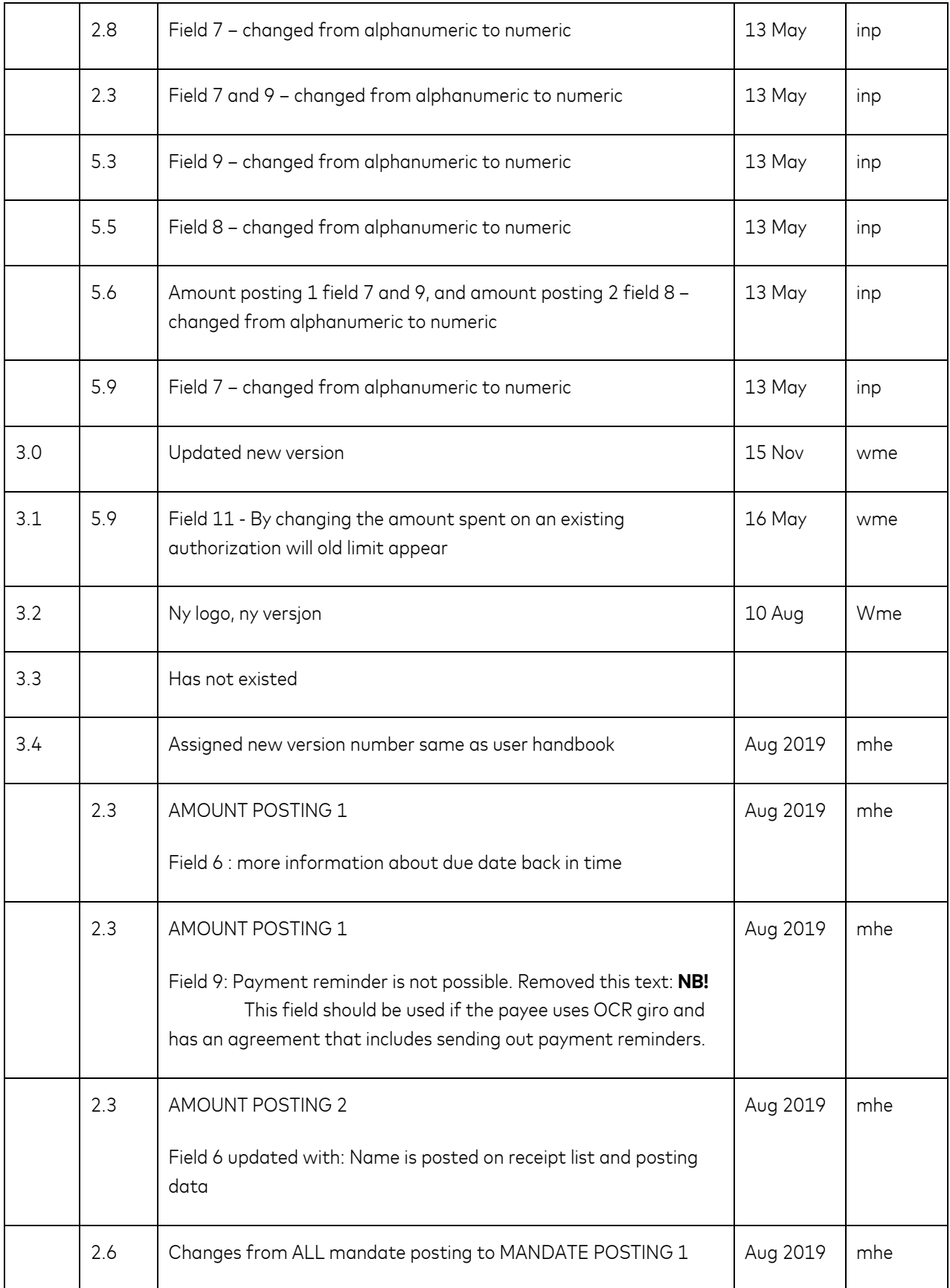

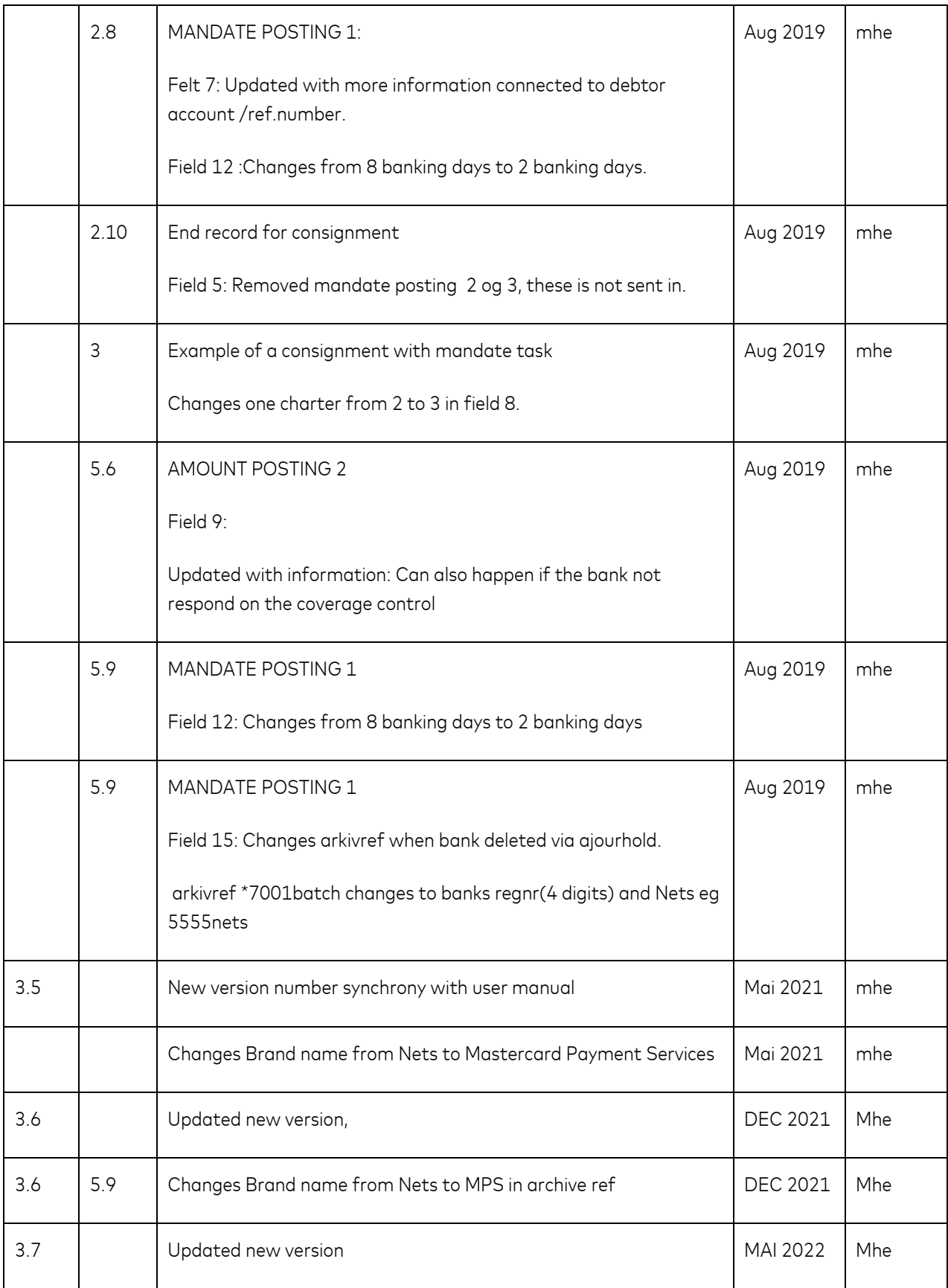

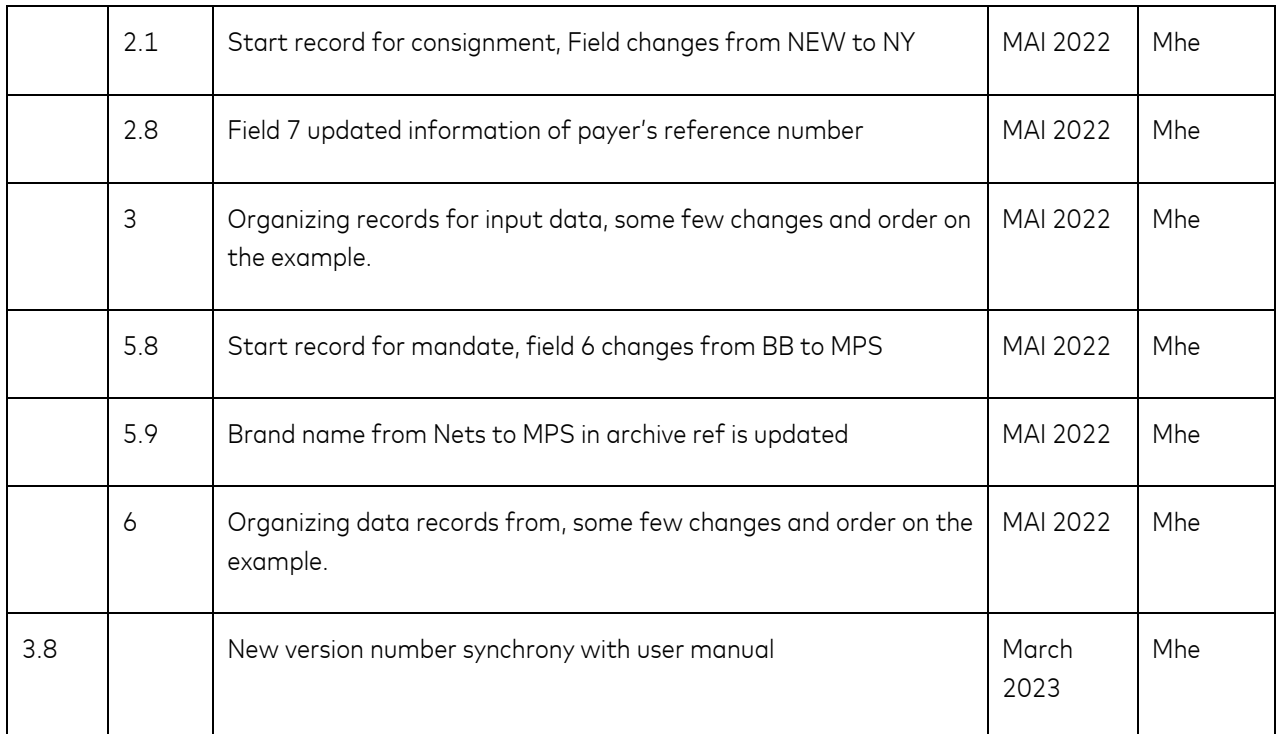